## **Wonderlic Training Solutions**

Your Wonderlic Solution

Prepared for Gurley Leep Automotive Group

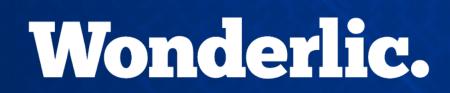

© Wonderlic 2017

WPT-Q Wonderlic Personnel Test-Quicktest

• All job families, measures cognitive ability

MPA Motivation Potential Assessment

All job families, measures engagement

PC

CPP

WPI & WPI-BQ Wonderlic Productivity Index (Behavioral Questionnaire)

• Entry level/hourly, measures personality attributes to job

Personal Characteristics Inventory

• Complex jobs, measures personality attributes to job fit

Comprehensive Personality Profile

• Sales, measures personality attributes to job fit

WPT-R Wonderlic Personnel Test-Revised

• All job families, confirms cognitive ability

## Which jobs get which assessments?

### WPT-Q Wonderlic Personnel Test-Quicktest

• All jobs

### Motivation Potential Assessment

• All jobs

**MPA** 

#### Wonderlic Productivity Index (Behavioral Questionnaire) WPI & WPI-BQ **Body Shop Estimator** Office Clerk Service Advisor **Body Shop Tech** Parts Driver (BQ) Service Tech Courtesy Driver (BQ) Porter (BQ) • Detail Tech (BQ) Receptionist Personal Characteristics Inventory PC **Body Shop Manager** Office Manager • Detail Manager Parts Manager • **General Manager** Service Manager **Inventory Manager** Comprehensive Personality Profile CPP BDC Agent Sales Manager Parts Advisor Sales Consultant

Finance Manager

WPT-R

### Wonderlic Personnel Test-Revised

• All jobs

## **Assessments Address Specific Concerns**

WPT-Q Wonderlic Personnel Test-Quicktest
Do they have the reasoning and understanding to do the job?

MPA Motivation Potential Assessment

Will they use their reasoning ability to do the job?

WPI/PCI/CPP Personality

How does their personality fit into a Manager role?

WPT-R Wonderlic Personnel Test-RevisedCan we confirm that this ability belongs to them?

### WBST

### Wonderlic Basic Skills Test

- Any job family, measures basic English and math skills
- Do they have the basic skills to perform the job duties?
- WBST Verbal

WBST - Quantitative

- BDC Agent
- Parts Advisor
- Sales Consultant
- Inventory Manager
- Body Shop Estimator
- Body Shop Tech
- Service Advisor
- Service Technician

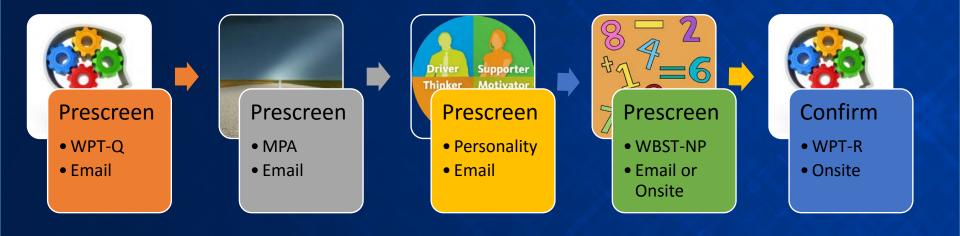

# **Cognitive Ability Assessments**

- Both tests help measure test taker's:
- ✓ Ability to learn✓ Adapt
- ✓ <u>Solve problems</u>
- Understand instructions

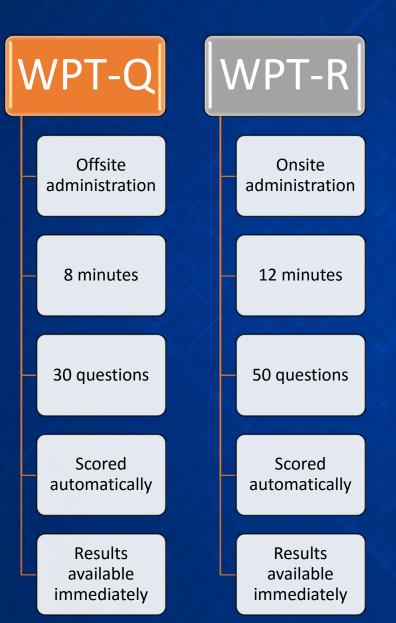

7

The WPT-Q report displays the range in which the candidate scored.

The scoring ranges indicate the likelihood that the candidate will meet your job minimums when brought onsite to complete the Wonderlic Personnel Test-Revised in a proctored environment.

## Wonderlic.

### **Range Report**

| Candidate Name       | Name:            |
|----------------------|------------------|
| <b>Open Position</b> | Job Requisition: |
| Administration Date  | Date:            |
| Administrator Name   | Admin By:        |

ID: Form: Q1 English Standard Retest: No

Wonderlic Cognitive Ability -

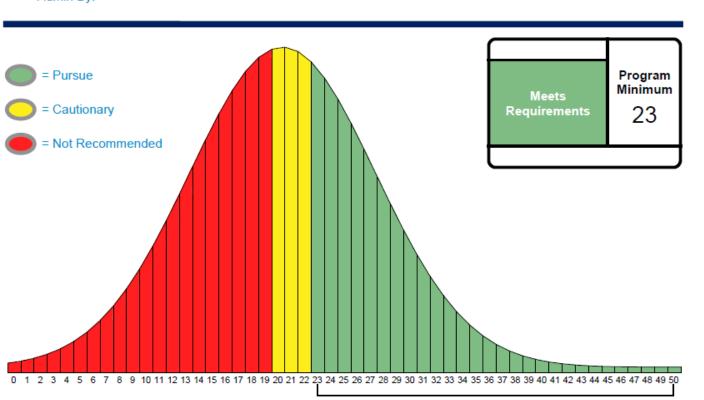

#### Important Notice(s)

This individual's score falls at or above the job minimum, in the PURSUE range. Individuals scoring in this range are likely to meet or exceed the job minimum score when tested in a supervised environment. Wonderlic recommends confirming these results by administering the Wonderlic Personnel Test-Revised (WPT-R) or Wonderlic Personnel Test (WPT) in a supervised environment.

The WPT-R report displays the candidate's numeric score with a background of green (strong fit), yellow (moderate fit) or red (weak fit); the candidate's percentile in total population; and an IQ equivalent.

Here is a sample of the WPT-R report. Note that the Training Potential, at the bottom of the page, provides the type of training considered most beneficial to the individual, based on his or her cognitive ability.

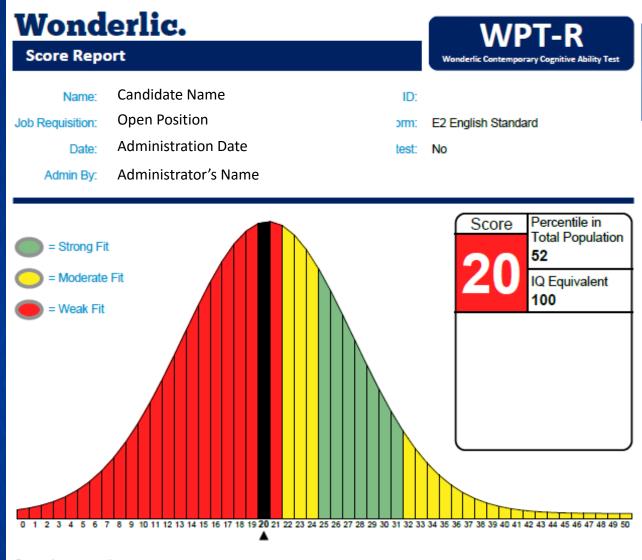

#### Score Interpretation

Job Fit: Test takers who score in this range do not meet the cognitive ability requirements identified for this job. The complexity present within this position may make it difficult for these individuals to meet minimum standards for job performance.

Training Potential: This test taker is likely to receive maximum benefit from training that follows a programmed or mastery approach to learning. Given enough time, this individual may have the ability to learn a limited number of lengthy, routine procedures. Allow for sufficient time with hands-on-training before requiring this individual to work independently.

## **Motivation Potential Assessment**

### Administration: Remote

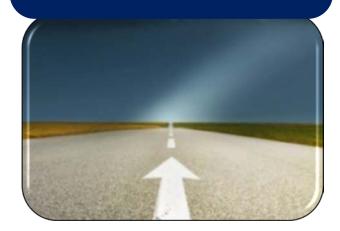

Via email invitation

 Provides insight into test taker's belief that he or she can:

- Produce exceptional results
- Align actions with company vision
- ✓ Take pride in work activities
- Takes less than 5 minutes
- 30 questions
- May be proctored, if desired

## Results

### **Motivation Potential Assessment** On 11/11/13

## Jane Doe

Demonstrated 88% (High) Motivation Potential, A Strong Fit for the Open Position profile

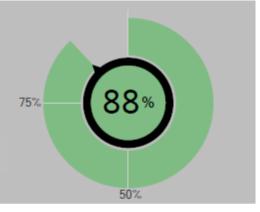

#### More about Motivation Potential

A score of 88% indicates a high motivation potential. Strong scoring individuals are extremely likely to make significant, positive contributions to the success of their workplace. They give their best effort nearly all of the time and consistently reinforce a high performance work culture. These individuals may serve as role models or mentors for less motivated employees, helping others to achieve personal growth, high productivity, and greater confidence.

#### More about Scoring

The overall, Motivation Potential score (presented above) is calculated by considering the individual's performance across the 7 DRIVERS of Motivation (presented below). Some dimensions contribute more than others to this overall calculation. All scores are presented as percentile rank scores, and range from 0 to 100. Scores indicate the percentage of employees who have the same or lower motivation as compared to the individual.

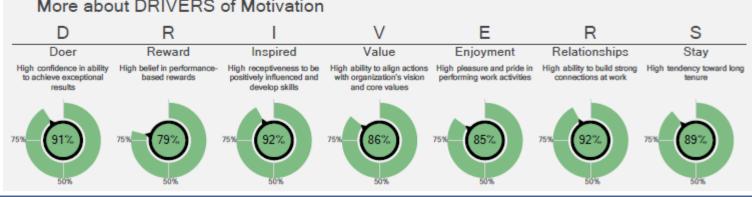

### More about DRIVERS of Motivation

# Wonderlic Productivity Index

- Body Shop Estimator
  - Body Shop Tech
- Office Clerk

- Receptionist
- Service Advisor
- Service Tech

٠

### Administration: Remote

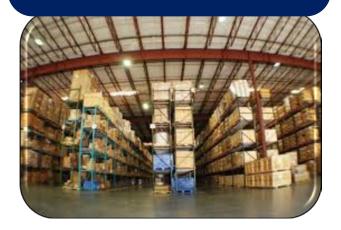

Via email invitation

- Helps assess test taker's:
   ✓ Personal productivity
   ✓ Risky behaviors
- Takes less than 10 minutes
- 90 items requiring Strongly Agree to Strongly Disagree response

The *Wonderlic Productivity Index* helps measure overall personal productivity as well as risk factors.

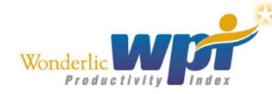

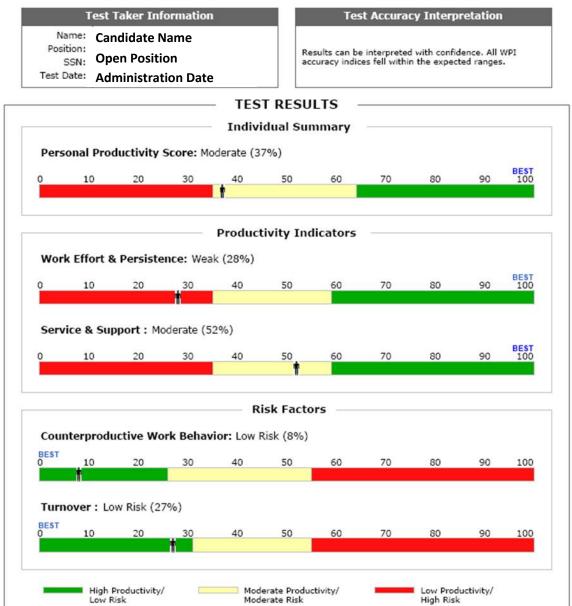

13

## Individual Summary = Overall Score

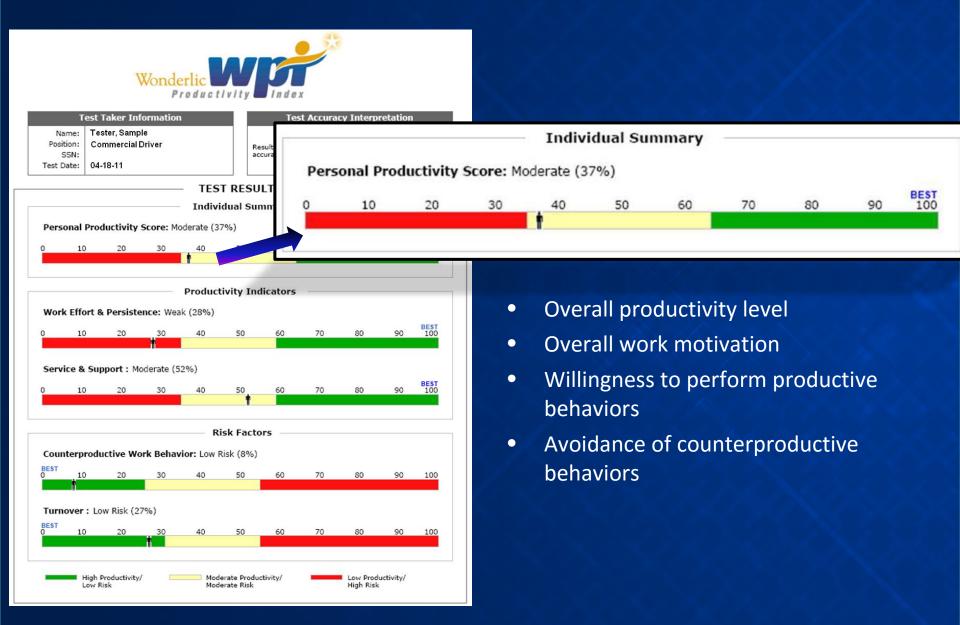

## **Productivity Indicators Defined**

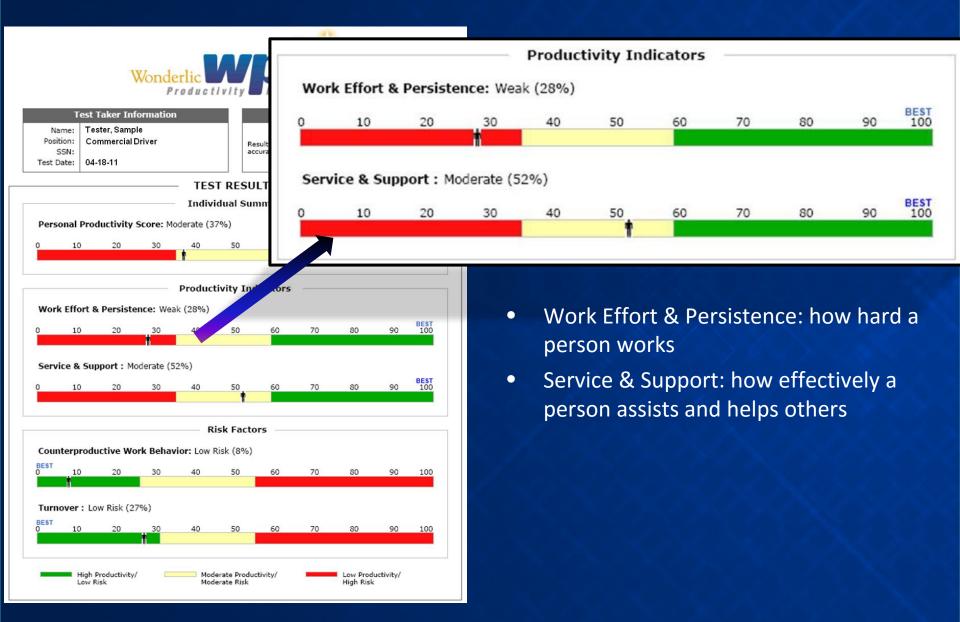

# **Risk Factors Defined**

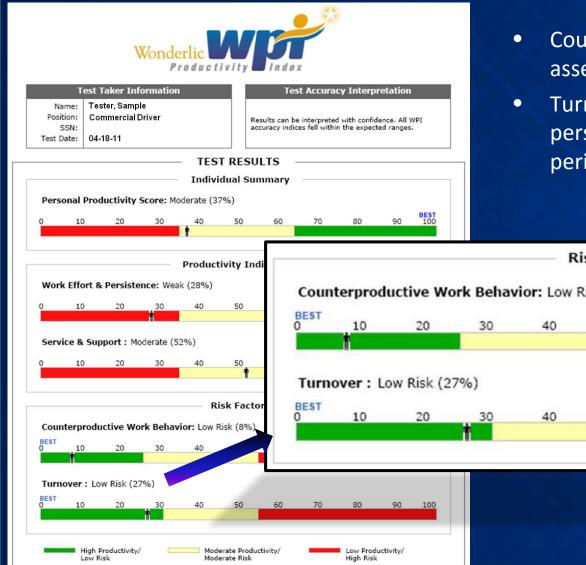

- **Counterproductive Work Behavior:** assesses likelihood of risky behaviors
- Turnover: indicates likelihood of person remaining on the job for a long period of time

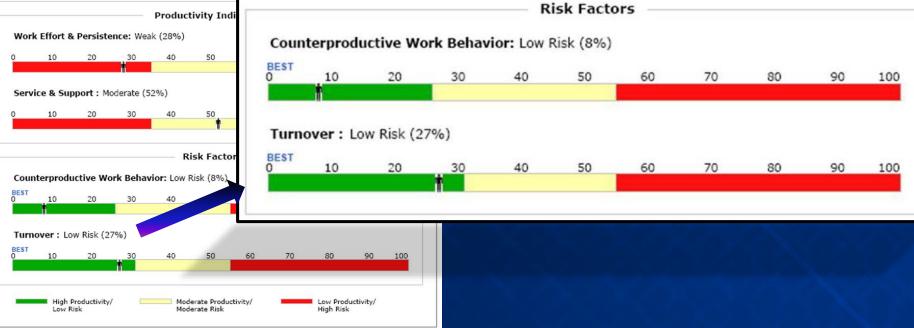

## **Additional Interview Questions**

#### **Counterproductive Work Behavior**

Interview Questions

- I would like you to picture yourself in a situation where you are working on a task, and you have found a way of doing things that seems to work much better. At the same time, company policies are in conflict with this new approach. How would you handle this situation?
- Sometimes things at work do not always seem fair. This may include things like the way work is assigned, or the way rewards are given out. Think of a specific situation in which work assignments or rewards for completed work were given out unfairly. How did you feel about this, and what did you do? How did you approach your work afterwards?
- What do you do to relieve stress while you are working?
- Sometimes people disagree about the best way to do things. In general, how do you approach people when you know that you are right, but they still don't listen to what you are saying? How have you approached situations like this in the past? Please provide specific examples.

#### Interview Rating

Counterproductive behaviors are more likely to occur when individuals have a tendency to act impulsively, and when they lack the ability to cope with daily frustrations.

| Poor                                                                                         |   |                     |                       | Excellent                                                                                                    |                                                                                                |            |
|----------------------------------------------------------------------------------------------|---|---------------------|-----------------------|----------------------------------------------------------------------------------------------------|------------------------------------------------------------------------------------------------|------------|
| 1                                                                                            | 2 | 3                   | 4                     | 5                                                                                                    | 6                                                                                              | $\bigcirc$ |
| perspectives and fails to Generally behav<br>understand the implications of even when frustr |   | effectively. Tolera | ropriately<br>fanages | Approaches diffe<br>others constructive<br>constructive use<br>time. Displays wit<br>the extra mile. C<br>with stress. Resp<br>management and<br>policies. Respect<br>others. | vely. Makes<br>of available<br>llingness to go<br>opes effectively<br>ects<br>d organizational |            |

If a candidate's score lands in a RED or YELLOW range, the report generates additional pages with structured behavioral interview questions. One or two of these questions might be used to help clarify understanding about that particular scale, if pursuing the candidate.

## Wonderlic Productivity Index-Background Questionnaire

Courtesy Driver

- Detail Tech Parts Driver
- Porter

### Administration: Remote

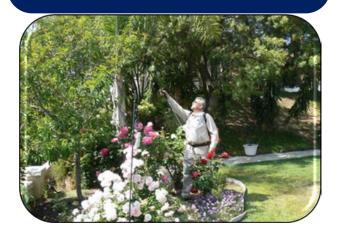

Via email invitation

- Helps assess test taker's:
  - Personal productivity
  - ✓ Risky behaviors
- Background disclosure statements
- Takes less than 10 minutes
- 40 items requiring *Strongly Agree* to *Strongly Disagree* response

## **Examples of Background Disclosures**

Background disclosures indicate the likelihood of problems due to the test taker's predisposition toward counterproductive behavior:

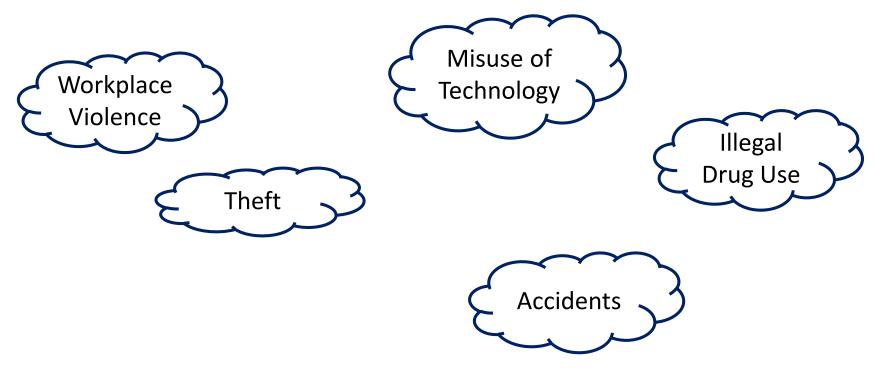

# Sample Report

As depicted to the right, the feedback report contains 3 sections:

- Test taker information
- Test result scales
- Negative and skipped background disclosures (skipped items apply to paper only; a test taker cannot skip items during an online administration)

## OVERALL RESULTS Moderate Risk This individual is Moderate Risk on at least one section. Productivity Results Background Disclosures Moderate Risk Low Risk No Negative Disclosures 39%

#### Negative Background Disclosures

#### None

Skipped Background Disclosures

#### None

## Sample Report

Responses are categorized as representing either a Low, Moderate, or High Risk. Results are presented at an overall level (Overall Results).

Productivity Results scores are reported as percentiles. Percentiles are interpreted as follows: if an applicant scored at the 71% percentile, then this indicates that only 29% of test takers would score higher than the candidate.

## OVERALL RESULTS Low Risk This individual is Low Risk on both sections. Productivity Results Background Disclosures Low Risk Low Risk 71% No Negative Disclosures

#### Negative Background Disclosures

#### None

Skipped Background Disclosures

None

### Negative Background Disclosures

Question 42 - Negative Response: How much time do you usually spend at work surfing the Web for non-business reasons? Don't count time spent during lunch or on authorized breaks. Response: Between 10 and 30 minutes a day

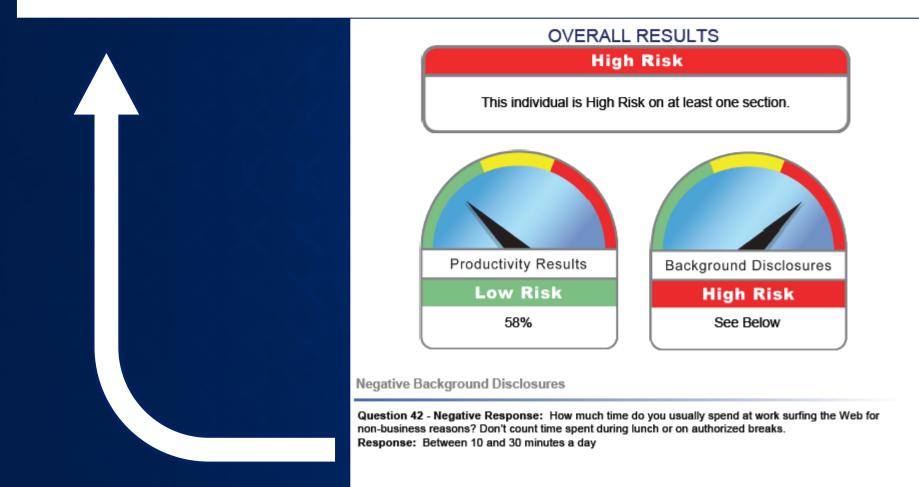

22

### Negative Background Disclosures

Question 41 - Negative Response: How much time do you usually spend at work sending text messages to friends, or playing games on your cell phone or computer? Don't count time spent during lunch or on authorized breaks.

Response: Between 10 and 30 minutes a day

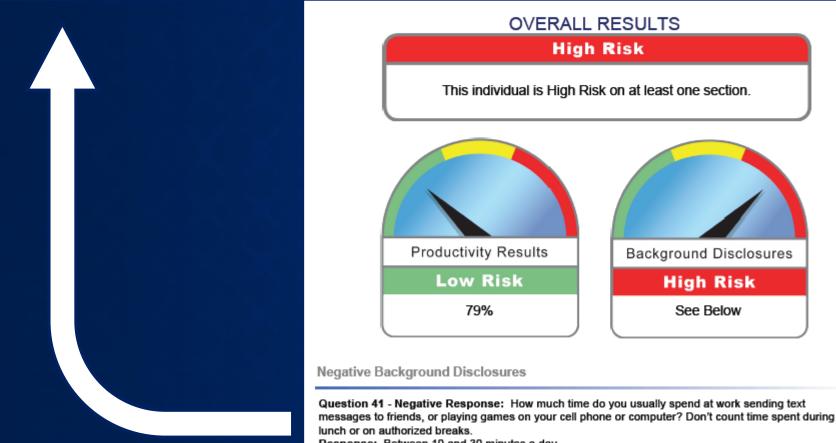

Response: Between 10 and 30 minutes a day

### **Negative Background Disclosures**

Question 45 - Negative Response: How many times have you gotten into a fight at work that involved punching, hitting or kicking? Response: Once or twice

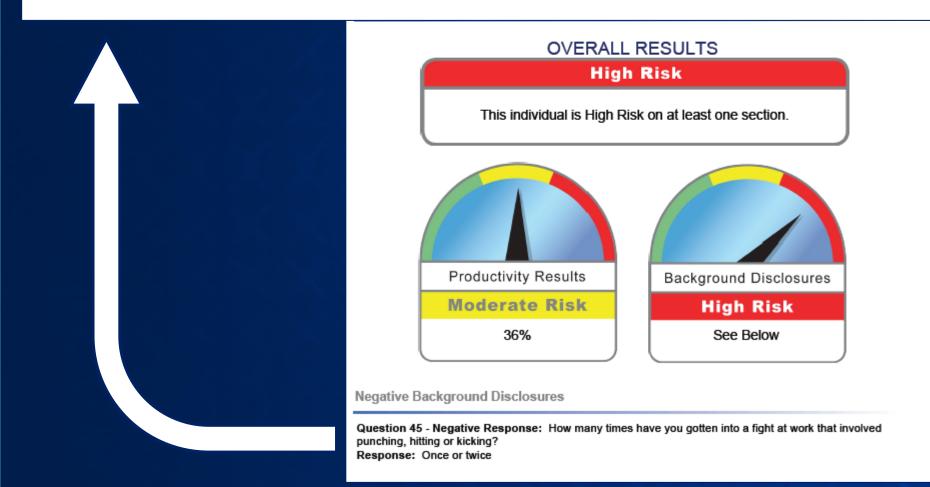

## Do Job Candidates *Really* Admit to This?

- WPI-BQ study shows that people *do* provide admissions to these types of items
- People think that if I don't admit to the things I do, the test will catch it
- Those who don't think it's a "big deal" to perform counterproductive behaviors (maybe they are even proud of it) will admit because "everyone does it"

## **Personal Characteristics Inventory**

- Body Shop Manager
- Detail Manager
- General Manager
- Inventory Manager
- Office Manager
- Parts Manager Service Manager
- ory Manager

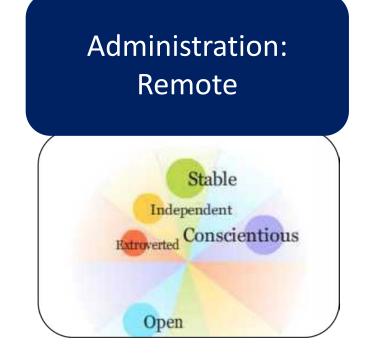

Via email invitation

- Helps measure test taker's:
  ✓ Conscientiousness
  ✓ Stability
  ✓ Extraversion
  ✓ Agreeableness
  ✓ Openness
- Takes less than 15 minutes
- 150 items requiring Agree, Neither Agree nor Disagree, or Disagree response

Scores are represented by the black box and as a percentage next to the personality attribute.

This candidate has scored in the 37<sup>th</sup> percentile for Conscientiousness. That means that 63% of test takers will score above this candidate, and 37% will score at or below.

It is not important if a candidates scores high, average, or low—what is important is that the candidate score in the desired shaded ranges. Dark gray ranges are interpreted as a strong job fit; light gray as a moderate and acceptable job fit; while the non-shaded areas are a cautionary, weak job fit.

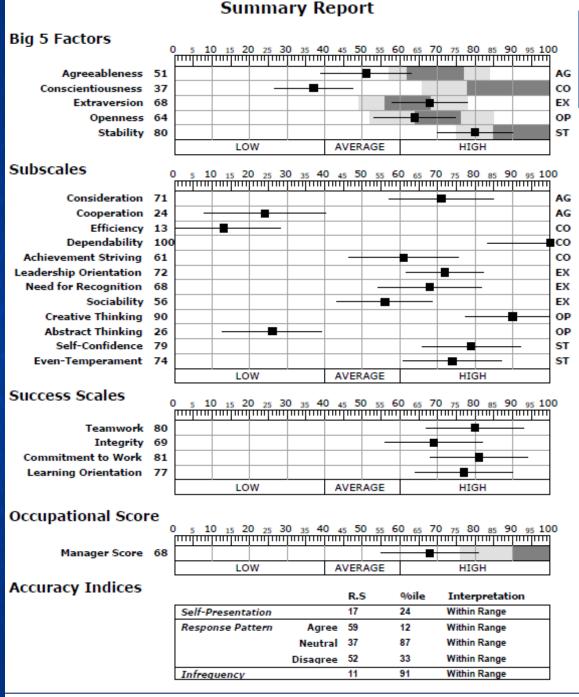

## Conscientiousness

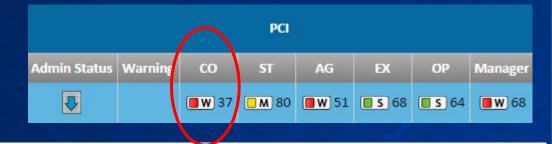

### Conscientiousness

The Conscientiousness scale measures an individual's tendency to be hardworking, dependable, prudent, efficient, and achievement striving. The Conscientiousness scale is derived from the Dependability, Achievement Striving, and Efficiency subscales.

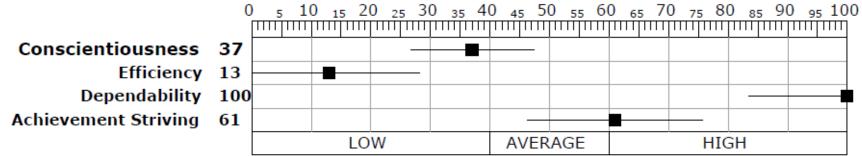

Kara Fitzgerald received a low score on the Conscientiousness scale. Low scoring individuals tend to lack a strong work ethic. They may lack self-discipline and be negligent or careless in their work. They tend to take a casual attitude toward rules and procedures and may take short-cuts when convenient. In general, they do not place a high value on work effort, punctuality, organization, follow-through, work-effort or quality. In some cases, they may engage in counterproductive behaviors at work.

Summary: Likely to have a casual attitude toward effort, time, rules and procedures. Potential for low productivity or counterproductive behaviors.

## **Success Scales**

- Each Success Scale provides a single, overall score of a candidate's likely orientation concerning characteristics that most employers desire in employees.
  - Commitment to Work: how likely candidate can remain in a single position for a long time
  - Integrity: likelihood of engaging in counterproductive behaviors
  - Learning Orientation: extent to which candidate is willing to acquire knowledge or skills
  - Teamwork: how effectively the candidate is likely to behave in team environments

PCIAdmin StatusWarningCOSTAGEXOPManagerImage: Image: Imag

The Occupational Score provides interpretive feedback concerning an individual's likely success in a particular specified job family.

Successful managers display effective interpersonal skills, administrative skills and citizenship behaviors. Effective managers tend to be sociable, gregarious, assertive, adventurous, active, energetic, ambitious, hardworking, persistent, achievement-oriented and dependable.

| Occupational Score<br>0 5 10 15 20 25 30 35 40 45 50 55 60 65 70 75 80 85 90 95 100 |  |  |  |  |      |  |
|-------------------------------------------------------------------------------------|--|--|--|--|------|--|
|                                                                                     |  |  |  |  | HIGH |  |

## **Accuracy Index**

- Within Range Interpretation = indicates high level of confidence that results reflect the test taker's personality.
- High Range Interpretation = indicates that results may not accurately reflect the test taker's personality.
- *R.S* = Raw Score (number of items)
- *%ile* = test taker percentages

| Accuracy Indices  |          | R.S | %ile | Interpretation |
|-------------------|----------|-----|------|----------------|
| Self-Presentation |          | 12  | 5    | Within Range   |
| Response Pattern  | Agree    | 68  | 33   | Within Range   |
|                   | Neutral  | 0   | 12   | Within Range   |
|                   | Disagree | 80  | 99   | High           |
| Infrequency       |          | 4   | 56   | Within Range   |

# **Comprehensive Personality Profile**

- BDC Agent
- Parts Advisor
- Sales Consultant
- Finance Manager
- Sales Manager

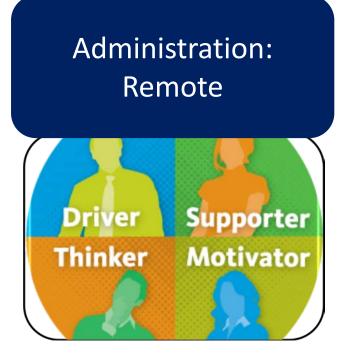

Via email invitation

- Helps measure test taker's:
  - ✓ Emotional Intensity
  - ✓ Intuition
  - ✓ Need for Recognition
  - ✓ Sensitivity
  - ✓ Assertiveness
  - ✓ Trust Capacity
  - ✓ Exaggeration
- Takes less than 20 minutes
- 88 T/F items requiring *Real* and *Ideal* response

# **Five Reports Included**

- Selection Report: matches candidate's personality traits with your specific job requirements.
- Manager's Supervisory Report: makes specific recommendation on how to motivate and develop new hires.
- Sales Manager's Report: helps sales managers identify candidates who are most likely to succeed in selling to their target market.
- Sales Training Supplement: enhances sales managers' ability to improve their new hire's results and performance in each phase of the sales cycle.
- Individual's Self Report: increases candidate's awareness of personal strengths and weaknesses.

## **Report Name in Right Corner**

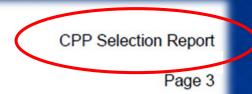

### **CPP** Percentile Scores

#### 1%

. or social energy which helps to determine the intensity or activity level. HIGH ntense, restless, and have difficulty tolerating monotonous routines. LOW scoring tine, consistent, and even-paced.

# **Where to Find Bottom-Line Information**

Accuracy of results

- Summary page, bottom
- Accuracy of 4 and above should be expected
- Accuracy of 3 and below requires fact-checking

Quick job fit view

- Selection Chart, page 2 of CPP Selection Report
- Job Factor Compatibility, page 4 of CPP Selection Report
- Summary Style Profile, page 5 of CPP Selection Report

Tendencies and expectations

- Secondary Traits, page 1 of Manager's Supervisory Report
- Strengths, Weaknesses, Improvement Opportunities, pages 3 through 9, CPP Manager's Supervisory Report

## Page 2 of Selection Report

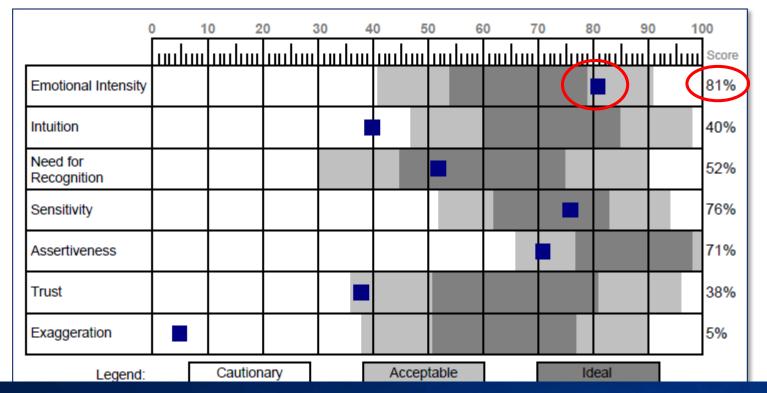

Scores are represented by the black box and as a percentile next to the personality attribute.

This candidate has scored in the 81<sup>st</sup> percentile for Emotional Intensity. That means that 19% of assessment takers will score above this candidate, and 81% will score at or below.

### Page 4, Selection Report

The Job Factor Compatibility page can be used to compare a test taker to performance traits typically found in Management, Sales and Administrative positions.

#### Management Performance Traits

|                                              | Very Low | Low | Moderate | High | Very High |
|----------------------------------------------|----------|-----|----------|------|-----------|
| Ability to Make Unpopular Decisions          |          |     |          | 71   |           |
| Decisiveness To Act Without Precedent        |          |     |          | 79   |           |
| Ingenuity To Create New Ideas                |          |     |          | 68   |           |
| Ability To Motivate Others To Act            |          |     |          | 63   |           |
| Vision To Plan Ahead On A Large Scale        |          |     | 51       |      |           |
| Self-discipline To Efficiently Manage Time   |          |     | 59       |      |           |
| Communicates With Frankness And Humility     |          |     | 58       |      |           |
| Tolerance For Corporate Red Tape Or Politics |          | 31  |          |      |           |
| Delegates Responsibility Or Authority        |          | 38  |          |      |           |
| Caution In Making Policy Commitments         |          |     | 47       |      |           |

#### Sales Performance Traits

|                                              | Very Low | Low | Moderate | High | Very High |
|----------------------------------------------|----------|-----|----------|------|-----------|
| Goal Oriented Drive Toward Immediate Results |          |     |          | 71   |           |
| Insight To Perceive The Buyer's Needs        |          |     | 48       |      |           |
| Ability To Close Sales Without Hesitation    |          |     |          | 79   |           |
| Ability To Make New Contacts (Call Courage)  |          |     | 54       |      |           |
| Overcomes Objections With Tact And Diplomacy |          |     |          | 64   |           |
| Desire To Provide After-The-Sale Service     |          | 38  |          |      |           |
| Desire To Compete And Win At All Costs       |          |     | 58       |      |           |
| Ability To Keep Positive Attitude (Optimism) |          |     | 55       |      |           |
| Ability To Control Ups And Downs             |          |     | 46       |      |           |
| Ability To Handle Sales Rejection            |          |     | 54       |      |           |

#### Administrative Performance Traits

|                                            | Very Low | Low | Moderate | High | Very High |
|--------------------------------------------|----------|-----|----------|------|-----------|
| Tolerance To Stay At One Work Station      |          | 30  |          |      |           |
| Desire To Conform To Management Objectives |          | 36  |          |      |           |
| Ability To Cope With Change And Disruption |          |     |          | 76   |           |
| Satisfaction To Stay At Job Level Attained |          | 29  |          |      |           |
| Ability To Be Diplomatic And Cooperative   |          |     | 50       |      |           |
| Patience To Follow Detailed Instructions   |          | 36  |          |      |           |
| Capacity To Follow Systems                 |          | 35  |          |      |           |

### Strengths, Weaknesses, Improvement Opportunities, pages 3 through 9, CPP Manager's Supervisory Report

The Exaggeration scale is also called "Good Impression." In this excerpt, the low Exaggeration score is described.

Farther into the page in the report, an explanation of how this personality trait might affect the position is offered.

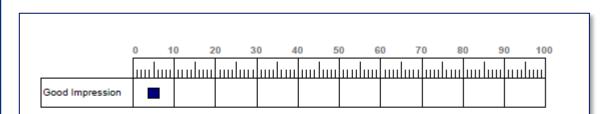

#### Good Impression

#### General Statement

Sample Test is exacting and honest when it comes to analyzing the candidate's strengths and weaknesses. In general conversation the candidate typically avoids attempting to leave a good impression. Rather than enriching each statement, the candidate is straightforward and precise. The candidate admits shortcomings and usually avoids making-up excuses when the candidate makes a mistake. Others usually know exactly where they stand with this individual.

#### Improvement Opportunities

A low score on Good Impression is, in essence, saying that this individual is so open and honest that no attempt is made to leave a favorable impression. In certain types of selling where an aggressive, positive attitude is a necessity, this individual will avoid exaggerations and generalizations to the point that the sale could be jeopardized by the candidate's honesty and forthrightness. In addition, when low Good Impression is coupled with a low Scale Score on Assertiveness, this person may become extremely sensitive to rejection. This individual could become too self-critical and easily depressed. Since the candidate does not employ traditional ego defenses such as rationalization or projection, criticism and rejection would be taken directly and personally.

# Page 5, Summary Style Profile

A quadrant model is used to categorize each candidate's overall results into four personality types: Driver, Motivator, Thinker and Supporter.

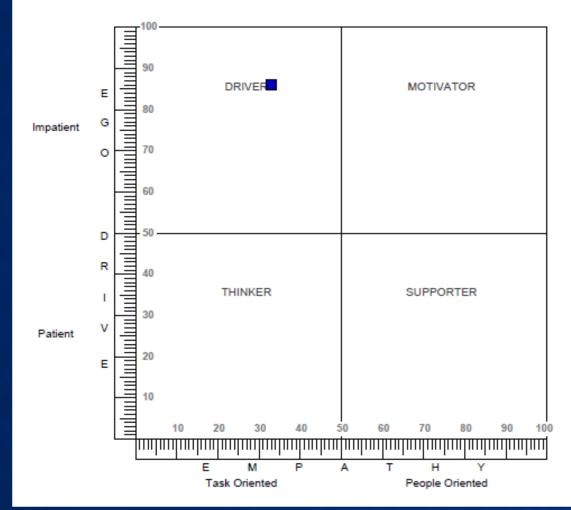

### Driver Patterns (WHAT are we doing?)

| Using Time                                                              | Making Choices                                                                             | Under Stress                                                                           | Communicating                                  | Likes/Dislikes                                                                                     |
|-------------------------------------------------------------------------|--------------------------------------------------------------------------------------------|----------------------------------------------------------------------------------------|------------------------------------------------|----------------------------------------------------------------------------------------------------|
| Efficient<br>Tight schedule<br>Has time for<br>people who are<br>useful | Tough-minded<br>Pragmatic<br>Independent<br>Prefers efficient<br>options<br>FAST to decide | Tightens control<br>Confronts with<br>reason<br>Believes<br>confrontation is<br>useful | Blunt<br>Impatient<br>Interrupts<br>frequently | Likes conclusion<br>first<br>Likes complete<br>but concise<br>content<br>Dislikes<br>introductions |
|                                                                         | (given enough<br>information)                                                              |                                                                                        |                                                |                                                                                                    |

### **PRESENT** perspective

### Motivator Patterns (WHY are we doing this?)

| Using Time                                                                            | Making Choices                                                                                                    | Under Stress                                                                                   | Communicating                          | Likes/Dislikes                                                                |
|---------------------------------------------------------------------------------------|----------------------------------------------------------------------------------------------------|------------------------------------------------------------------------------------------------|----------------------------------------|-------------------------------------------------------------------------------|
| Over-<br>committed<br>Improvised<br>schedule<br>Has time for<br>people who<br>respond | Intuitive<br>Venturesome<br>Likes to involve<br>others<br>Prefers new<br>options<br>FAST to decide<br>(can always<br>change mind) | Increases<br>activity<br>Confronts with<br>emotion<br>Believes<br>confrontation<br>can be fun! | Dramatic<br>Curious<br>Easily dislikes | Likes to<br>contribute ideas<br>Likes to be<br>entertained<br>Dislikes detail |

### **FUTURE** perspective

### Thinker Patterns (HOW are we doing this?)

| Using Time                                                                    | Making Choices                                                                         | Under Stress                                                                                         | Communicating                                             | Likes/Dislikes                                                            |
|-------------------------------------------------------------------------------|----------------------------------------------------------------------------------------|----------------------------------------------------------------------------------------------------|-----------------------------------------------------------|---------------------------------------------------------------------------|
| Organized<br>Precise<br>schedule<br>Has time for<br>people with<br>competence | Logical<br>Step-by-step<br>Conservative<br>Prefers proven<br>options<br>SLOW to decide | Under Stress<br>Distances<br>Strategizes<br>Withdraws with<br>reason<br>Believes<br>confrontation is | Communicating<br>Aloof<br>Skeptical<br>Listens critically | Likes<br>documentation<br>Likes an<br>intelligent<br>listener<br>Dislikes |
|                                                                               | (continues to process information)                                                     | unnecessary                                                                                          |                                                           | exaggeration                                                              |

### **PAST, PRESENT and FUTURE perspective**

### Supporter Patterns (WHO is doing this?)

| Using Time                                                                             | Making Choices                                                                                                    | Under Stress                                                                                      | Communicating                                                 | Likes/Dislikes                                                                   |
|----------------------------------------------------------------------------------------|----------------------------------------------------------------------------------------------------|---------------------------------------------------------------------------------------------------|---------------------------------------------------------------|----------------------------------------------------------------------------------|
|                                                                                        | Idealistic                                                                                                    |                                                                                                   |                                                               |                                                                                  |
| Accommodating<br>Flexible<br>schedule<br>Has time for<br>people who<br>want a listener | Tentative<br>Concerned about<br>impact on others<br>Prefers agreement<br>on options<br>SLOW to decide<br>(looks for<br>agreement) | Encourages<br>cooperation<br>Withdraws<br>with emotion<br>Believes<br>confrontation<br>is harmful | Wants dialogue<br>Informal<br>Appears<br>agreeable<br>Patient | Likes<br>participation<br>Likes to hear<br>opinions<br>Dislikes high<br>pressure |

### **PAST perspective**

# Wonderlic Basic Skills Test

#### WBST – Verbal

- BDC Agent
- Parts Advisor
- Sales Consultant

#### WBST – Quantitative

- Inventory Manager
- Body Shop Estimator
- Body Shop Tech
- Service Advisor
- Service Technician

### Administration: Proctored

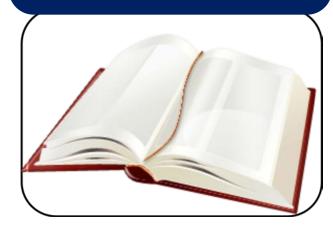

Onsite at registered computers

- Helps measure if adult test taker has:
  - Enough verbal skills to handle job requirements
  - Enough math skills to handle job requirements
- Measures from primary to 12<sup>th</sup> grade
- 20 minutes for each section
- 40 minutes for complete administration

# **WBST Overview**

- Skills are classified according to General Education Development (GED) levels, developed by the US Department of Labor
- Interpret results by observing score for REQUIRED level for each job
- Verbal (English) GED Levels
  - 1. Locate, understand, and use information in various formats
  - 2. Recognize word meanings by definition or context
  - 3. Recognize and identify proper grammar and sentence construction
- Quantitative (Math) GED Levels
  - 1. Basic math computation
  - 2. Advanced math computation and quantitative evaluation
  - 3. Algebra and geometry skills

### Results

Interpret results by observing the score for the REQUIRED level. A score of 265 or higher is considered passing at that level.

### Wonderlic.

#### **Individual Score Report**

| Organization Name:<br>Organization Number: | Name         |                       | Report Date:          | 04/11/2014               | ✓ Timed<br>□ Untime<br>✓ Retest |
|--------------------------------------------|--------------|-----------------------|-----------------------|--------------------------|---------------------------------|
| Name:                                      | Test Taker N | lame                  | n / Job Name:         | Open Position            |                                 |
| Social Security Number:                    |              |                       | DOT Code:             | 41-2011.00               |                                 |
| Basic Skills Test Date:                    | Administrati | ion Date              | m / Job Code:         | 000001                   |                                 |
| Comment(s):                                | None.        |                       | Required GED Level:   | Verbal 2; Quantitation   | ve 2                            |
| SUMMARY                                    | Total Score  | GED Level<br>Achieved | GED Level<br>Required | Score at<br>Required GED | Grade Level<br>Indicated        |
| Verbal Skills                              | 310          | 2                     | 2                     | 345                      | 12                              |
| Quantitative Skills                        | 355          | 2                     | 2                     | 355                      | >12.5                           |
|                                            |              |                       |                       |                          |                                 |
| VERBAL SK                                  | KILLS FORM 1 |                       | -                     |                          |                                 |
|                                            |              | 100                   | 200 265               | 300 40                   | 0 500                           |

|              |                       | ( | ) 1( | 0 20 | 0 2 | 65 3 | 00 4 | 00 50 | 00 |
|--------------|-----------------------|---|------|------|-----|------|------|-------|----|
|              | Total Verbal Score    |   |      |      |     | -    | 310  |       |    |
|              | GED Level 1           |   |      |      |     |      |      | 5     | 8  |
| $\mathbf{C}$ | REQUIRED GED Level 2  |   |      |      |     |      |      |       |    |
|              | GED Level 3           |   |      |      |     |      |      |       |    |
|              | Word Knowledge        |   |      |      |     |      |      | §     | 8  |
|              | Sentence Construction |   |      |      | -   | 285  | -    |       |    |
|              | Information Retrieval |   |      |      |     | _    | 340  | -     |    |

|   | QUANTITATIVE SK          | ILL | S FORM 2 |       |     |     |     |      |      |    |
|---|--------------------------|-----|----------|-------|-----|-----|-----|------|------|----|
|   |                          | - ( | ) 1(     | 00 20 | 0 2 | 65  | 300 | 0 40 | 00 5 | 00 |
|   | Total Quantitative Score |     |          |       |     |     |     | 355  |      |    |
|   | GED Level 1              |     |          |       |     |     |     |      | 5    | 00 |
| Q | REQUIRED SED Level 2     |     |          |       |     |     |     | 355  |      |    |
|   | GED Level 3              |     | -        | 155   | —   |     |     |      |      |    |
|   | Explicit                 |     |          |       |     |     |     |      | 5    | 00 |
|   | Applied                  |     |          |       | T   | 275 | H   | -    |      |    |
|   | Interpretive             |     |          | 2     | 0   |     |     |      |      |    |

# **Subscales for Verbal Scale**

- Word Knowledge
  - Knowledge of word meanings, grammar and sentence construction
- Sentence Construction
  - General reading comprehension and knowledge of word meanings in context
- Information Retrieval

CKULL C FORM VC4

Interpretation, understanding, and use of information in diagrams, charts, tables, and graphs

| VERBAL SKILLS FO      | URM VS1 |     |     |                 |     |     |
|-----------------------|---------|-----|-----|-----------------|-----|-----|
|                       | ρ       | 100 | 200 | 265 <u>30</u> 0 | 400 | 500 |
| Total Verbal Score    |         |     |     | 285             |     |     |
| GED Level 1           |         |     |     |                 | 410 | -   |
| GED Level 2           |         |     |     |                 | 400 |     |
| GED Level 3           |         |     | 205 | -               |     |     |
| Word Knowledge        |         |     |     |                 | 395 |     |
| Sentence Construction |         |     |     | 280             |     |     |
| Information Retrieval |         |     |     | 265             |     |     |

# **Subscales for Quantitative Scale**

- Explicit
- Problems requiring math computation, quantitative evaluation and algebra
- Applied
- Determining and performing appropriate math operations
- Interpretive
  - Interpreting, evaluating, and using quantities presented in diagrams, charts, tables, and graphs

#### QUANTITATIVE SKILLS FORM QS2

|                          | Q | 100        | 200 | <b>265</b> <u>30</u> | 0 40 | 0 500 |
|--------------------------|---|------------|-----|----------------------|------|-------|
| Total Quantitative Score |   |            |     | - 33                 | 305  |       |
| GED Level 1              |   |            |     |                      |      | 500   |
| GED Level 2              |   |            | 175 |                      |      |       |
| GED Level 3              |   | <b>[</b> 1 | 55  |                      |      |       |
| Explicit                 |   |            |     |                      |      | 475   |
| Applied                  |   | <b>-</b> 1 | 55  |                      |      |       |
| Interpretive             |   |            | 2   | 35                   |      |       |

### See WBST Admin Guide for Details

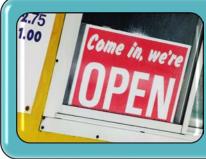

#### Score = 125

- Verbal: 2,500 word vocabulary; print simple sentences; speak simple sentences
- Math: Add, subtract 2 digits; perform basic operations with coins and measurements

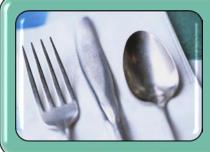

### Score = 265

- Verbal: 6,000 word vocabulary; write compound sentences; speak clearly and distinctly with appropriate pauses and emphasis
- Math: Add, subtract, multiply, divide; ratio, rates, percentages; understand bar graphs

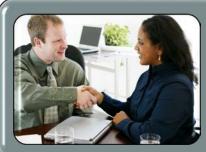

### Score = 365

- Verbal: Can read a variety of novels, magazines; write reports and essays; speak before an audience with correct English
- Math: Compute discounts, interest, P & L, commission, markup; calculate ratios and proportions; calculate volumes, weights, surfaces

### Administration

# Wonderlic.

# Login to www.wonderliconline.com.

Not where you want to be? Vist our website to learn more about Wonderlic

#### **Client Login**

Need Help? 866-726-7301

#### Welcome to your Wonderlic Customer Portal!

<u>Click here</u> to learn more about various Wonderlic Online training opportunities.

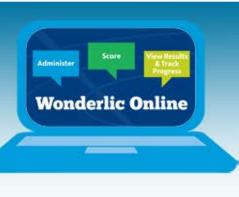

|   | Login Name                                  |  |
|---|---------------------------------------------|--|
| 5 | Your Email                                  |  |
|   | Password                                    |  |
|   |                                             |  |
|   | Save Login Name LOGIN Forgot your Password? |  |
|   |                                             |  |

### LEARN:

The true power of assessments in education and business is revealed in this CEO CFO Magazine Q and A with Charlie Wonderlic.

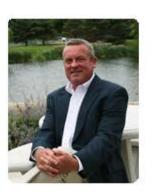

### WATCH:

Empower yourself with the benefits of online testing:

The Benefits of Online .esting

#### **READ:**

Discover captivating content on the Wonderlic Blog:

# Wonderlic Blog

Take a look.

# **View Your Home Page**

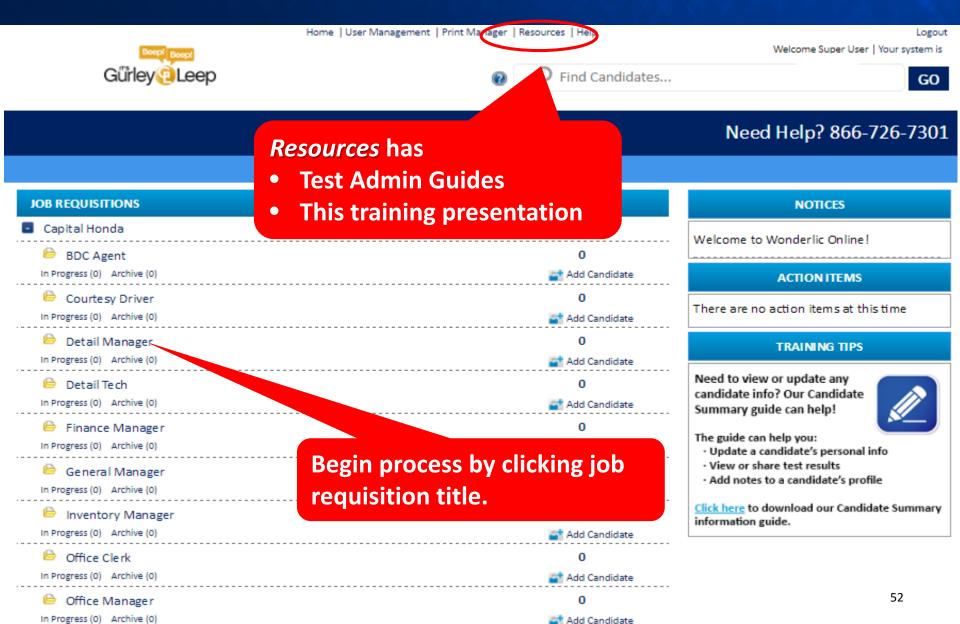

### **Summary of Candidates: View Action Links**

#### **Summary of Candidates**

#### Need Help? 866-726-7301

| Add   Manage Candidates   Assign Tasks   Enter Results Request Reports   Candidate Export   Sort   Filte |                                           |        |        |              |         | ter         |              |         |               |             |   |
|----------------------------------------------------------------------------------------------------|-------------------------------------------|--------|--------|--------------|---------|-------------|--------------|---------|---------------|-------------|---|
| $\begin{array}{c ccccccccccccccccccccccccccccccccccc$                                                    |                                           |        |        |              |         |             |              | *       | ]             |             |   |
| In Progress (14) Archive (0)                                                                             |                                           |        |        |              |         |             |              |         |               |             |   |
|                                                                                                    |                                           |        | v      | VPT-R        |         |             |              |         | PCI           |             |   |
| Name                                                                                                    | Last Activity                             | Status | Resume | Admin Status | Warning | Score       | Admin Status | Warning | СО            | ST          |   |
| Candidate Name                                                                                           | 10/8/2012 9:41:18 AM CDT                  | New    | 0      | ₽            |         | 🗖 М 32      | ₽            |         | <b>S</b> 78   | <b>S</b> 67 | ( |
| 🔲 Candidate Name                                                                                         | 10/8/2012 9:33:27 AM CDT                  | New    | 0      | ₽            |         | <b>W</b> 17 | ₽            |         | <b>■ S</b> 47 | <b>S</b> 90 |   |
| Action Links                                                                                             |                                           |        |        |              |         |             |              |         |               |             |   |
| 1. Add = adds a candidate                                                                                |                                           |        |        |              |         |             |              |         |               |             |   |
| 2. Manage Candidates = changes candidate status to Hired or Not Hired                                    |                                           |        |        |              |         | <b>S</b> 67 | , (          |         |               |             |   |
| 3. Assign Tasks = ad                                                                                     | 3. Assign Tasks = administers assessments |        |        |              |         |             |              |         |               |             |   |
| 4. Enter Results = template scores a paper administration                                                |                                           |        |        |              |         |             | _            |         |               |             |   |
|                                                                                                    |                                           |        |        |              |         |             | <b>s</b> 90  |         |               |             |   |
|                                                                                                    |                                           |        |        |              |         |             |              |         |               |             |   |

# **Begin Testing by Adding Candidate**

| Ready. Test. Go. | Home   User Management   Print Manager   Resources   Help | Welcome | My Account   Logout<br>  Your system is 🗸 |
|------------------|-----------------------------------------------------------|---------|-------------------------------------------|
| Wonderlic.       | Find Candidates                                           |         | GO                                        |

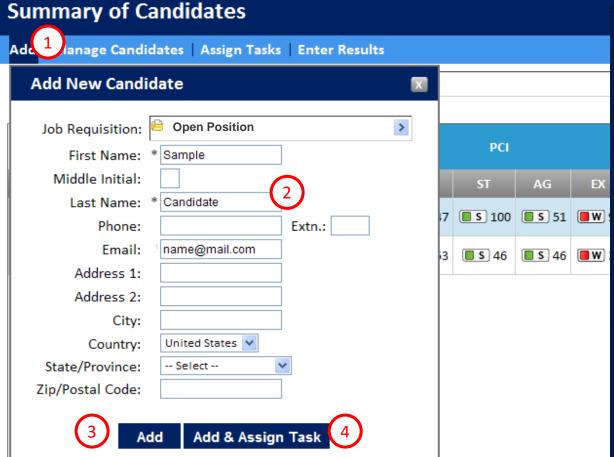

#### 1. Click Add.

- 2. Enter required information. Required information will be marked with an asterisk. (The candidate will also have the opportunity to enter personal information during the testing process.)
- 3. Choose whether you will *Add* the candidate to your list; or
- 4. Add & Assign Task, which allows individual and immediate testing.

# **Or by Locating Candidate**

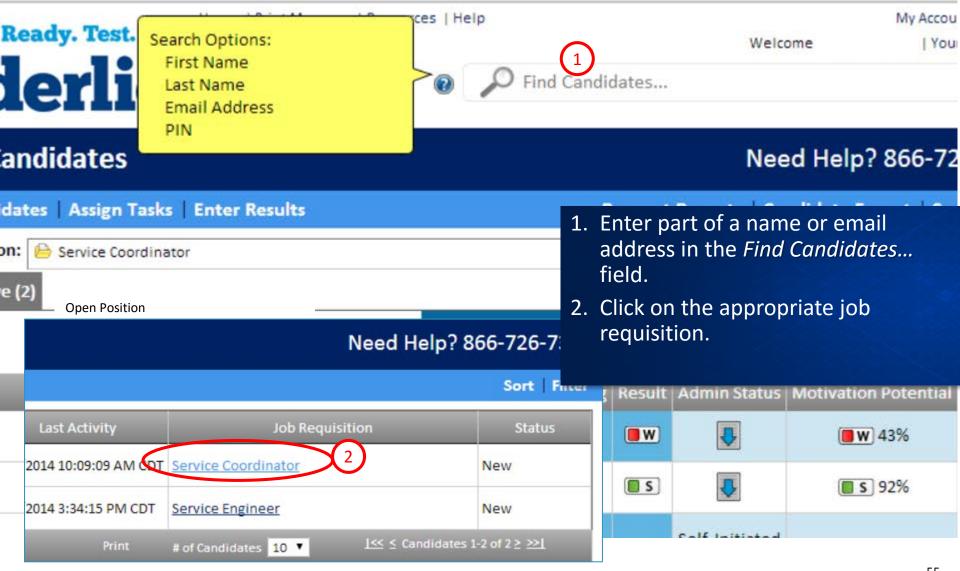

### **Admin Guides Have Details**

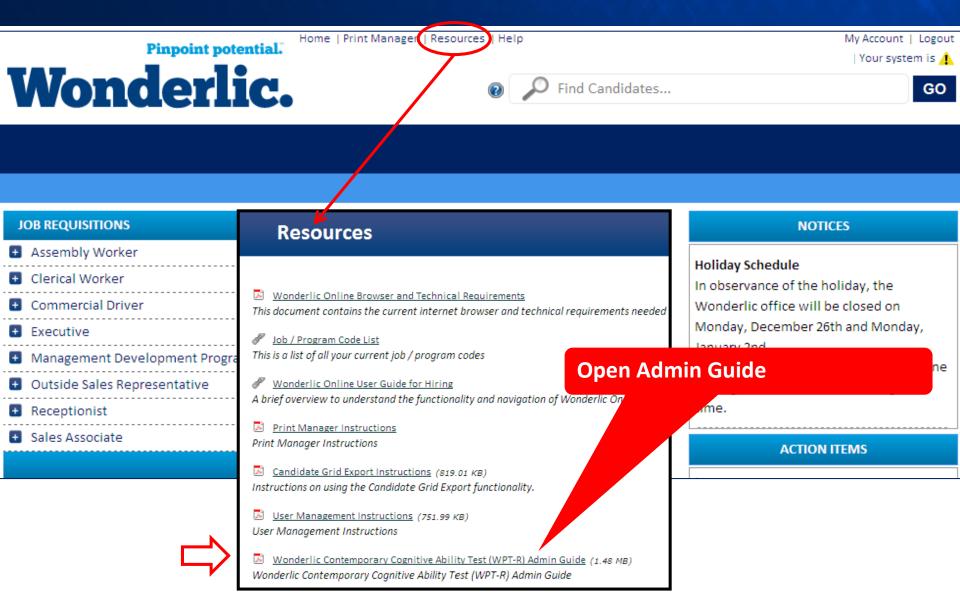

# **Choose Administration Method**

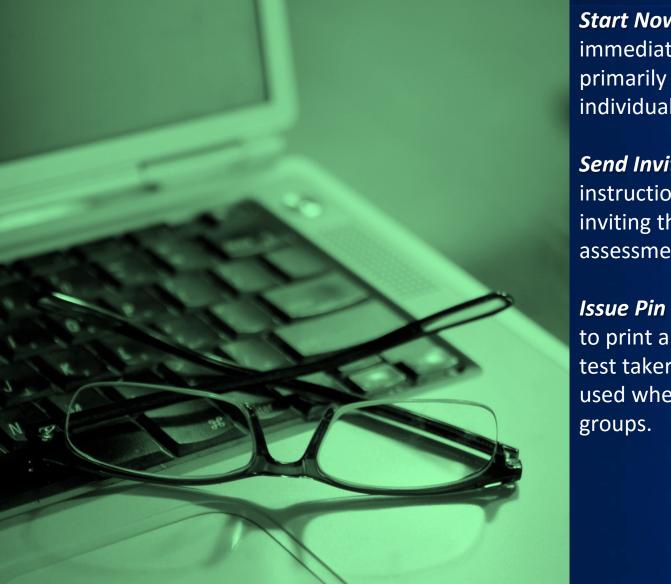

**Start Now** = launches the test immediately from that computer; primarily used when testing a single individual.

**Send Invitation** = emails a link and instructions to the candidate(s), inviting them to complete an assessment remotely.

**Issue Pin** = allows the administrator to print an instruction sheet for each test taker in advance and can be used when testing individuals or groups.

### Administer the Assessment Immediately Online (Start Now)

| Su   | mma <mark>ry</mark> of Cand | dates                        | 1. | Click / |
|------|-----------------------------|------------------------------|----|---------|
| Add  | Manage Candidates           | Assign Tasks   Enter Results | 2. | Select  |
|      | Job Requisition: 📔          | A Assign Tasks               |    | the bo  |
| In P | rogress (3) Archive (0)     |                              | 3. | Choos   |
|      |                             |                              | 4. | Click S |
|      |                             | WPT-Q Test Re-Test           | 5. | Click ( |
| (2   | Name                        | MPA Test Re-Test             | 6. | Seat t  |
| ✓    | Candidate, Carl             | WPI Test Re-Test             | 0. | comp    |
|      | Demo, Debbie                | WPT-R 3 Test Re-Test         |    |         |
|      | Tester, Tom                 |                              |    |         |
|      |                             | Administration Type          |    |         |
|      |                             |                              |    |         |
|      |                             | Go                           |    |         |
|      |                             | <u>(5)</u>                   |    |         |
|      |                             | $\sim$                       |    |         |

- Assign Tasks.
- the candidate by clicking ox to the left of the name.
- se Test (or Re-Test).
- Start Now.
- Go.
- he candidate at the uter.

### Administer Assessment Remotely (Send Invitation)

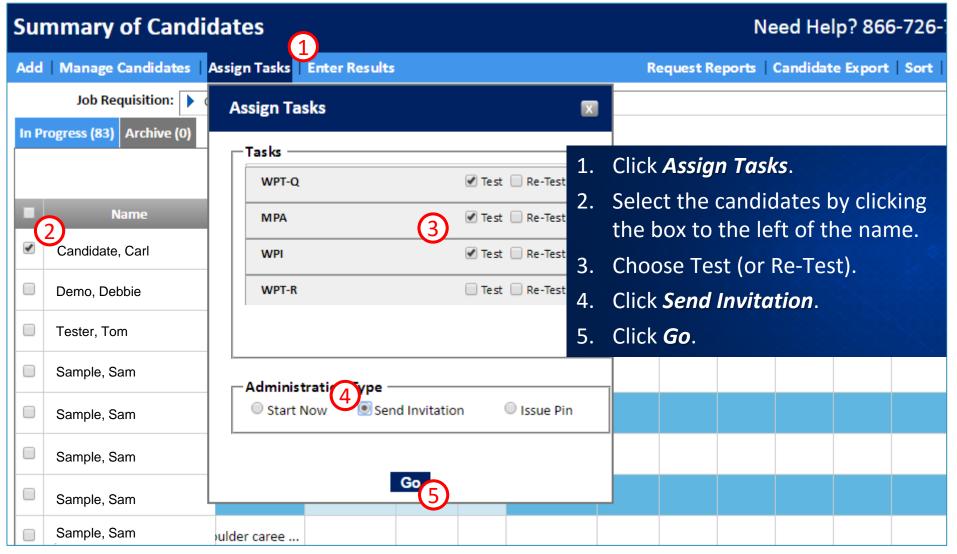

### Administer at a Later Time or in Groups (Issue PIN)

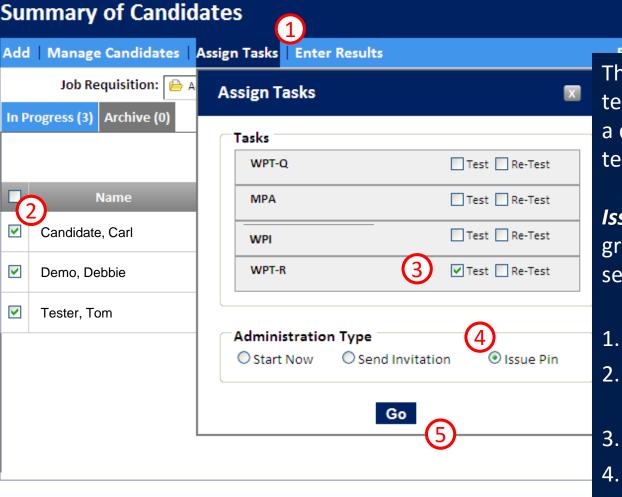

#### Need Help? 866-726-7301

Constitutions Frances | Const. | Ether

The *Issue Pin* method is good for testing at a different computer, on a different date, or to prepare testing ahead of time.

*Issue Pin* may also be used to test a group of candidates at once, by selecting more than one individual.

- L. Click Assign Tasks.
- Select the candidates you wish to test.
- 3. Click Test or Re-Test.
- 4. Choose *Issue Pin*.
- 5. Click *Go*.

### **Next Screen Is a Roster of Selected Candidates**

#### Roster

|                  |           | WPT-Q | WPT-R     |
|------------------|-----------|-------|-----------|
| Name             | PIN       | WPT-Q | WPT-R     |
| Taker, Test      | 893008310 |       | Initiated |
| Candidate, Aimee | 962006089 |       | Initiated |
| Report, Sample   | 031003868 |       | Initiated |

#### Download Printable Instructions

Click the *Download Printable Instructions* button.

# **Print Manager Opens**

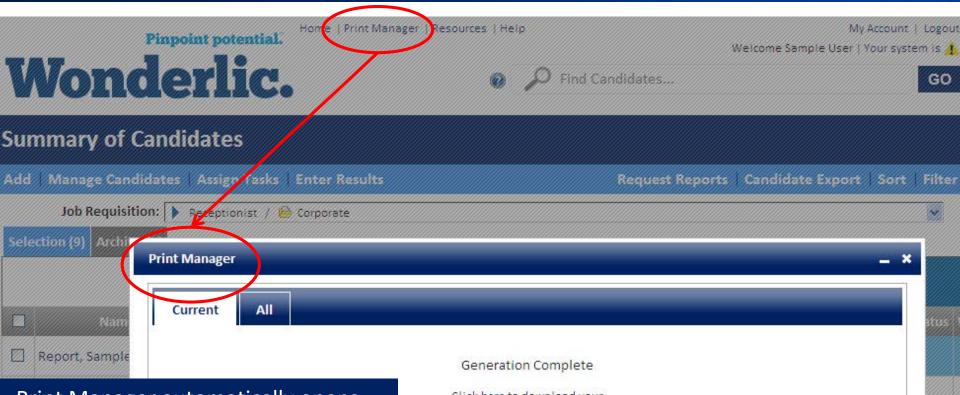

Print Manager automatically opens. When the report is ready, click to download. Print Manager will host this file for three days or until it is deleted. Print Manager can be manually opened by clicking the link at the top of the page.

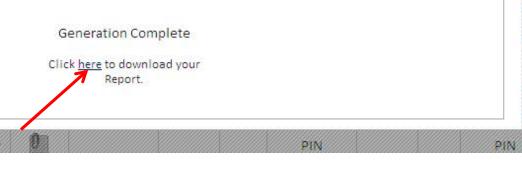

#### Candidate Pin Instructions

#### Diaz, Mariana

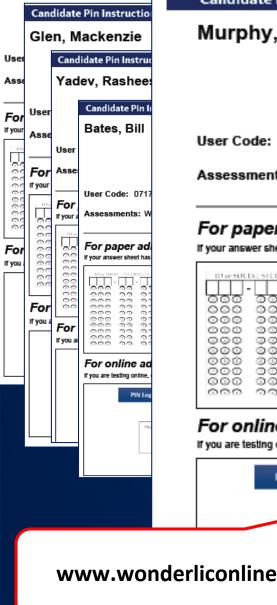

#### **Candidate Pin Instructions**

#### Murphy, John

User Code: 071792

Assessments:

#### For paper administration(s):

If your answer sheet has a PIN field, please enter your PIN there. Otherwise, enter it into the SSN field.

| ID or SOC | IAL SECUR | ITY NUMBER |       | PIN . |
|-----------|-----------|------------|-------|-------|
| · ·       | -         | -          |       | 0 -   |
| 000       | 00        | 0000       | CCCO  | 0000  |
| 000       | 00        | 0000       | 000   | 0000  |
| 000       | 00        | 0000       | 000   | 0000  |
| 000       | 00        | 0000       | 000   | 0000  |
| 000       | 00        | 0000       | 000   | 0000  |
| 000       | 00        | 0000       | 000   | 0000  |
| 000       | 00        | 0000       | 000   | 0000  |
| 000       | 00        | 0000       | 000   | 0000  |
| 000       | 00        | 0000       | 666   | 0000  |
| 000       | 00        | 0000       | C C C | 0000  |

#### For online administration(s): If you are testing online, enter your PIN on the PIN Login page http://www.wonderliconline.com/pin PIN Login ur tasks. If you do not know ar Recruite Submit www.wonderliconline.com/pin

Wonderlic.

Use the following PIN for all the assessments

324005012

The resulting file has one page per person selected and instructions for the online PIN Login. The candidate accesses the PIN Login page and enters his or her PIN. From there, testing is the same as the Start Now method.

For ease of use, save the PIN login address in the Favorites section of your browser, or create a desktop shortcut to the address.

Wonderlic, Inc. | 400 Lakeview Parkway, Suite 200 | Vernon Hills, IL 60061 | www.wonderlic.com

### **Rules for Proctored Tests**

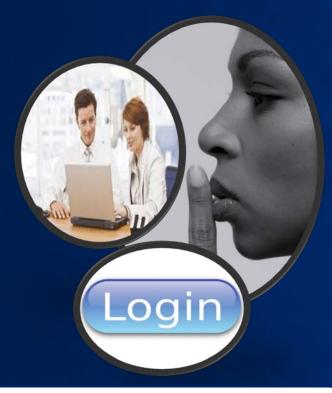

Login to the test in a quiet, distraction-free environment.

Distribute scratch paper & pens/pencils.

# All electronic devices must be powered down/off.

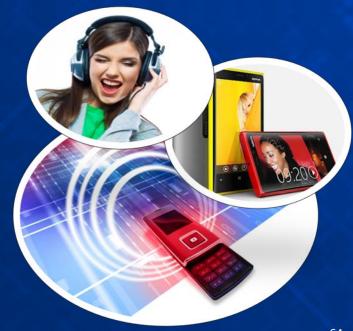

### **Rules for Proctored Tests**

When test is completed, collect & shred the scratch paper.

Look for result within a few minutes.

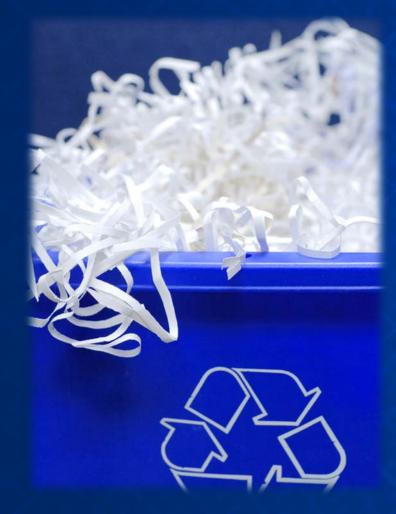

# **Candidate Experience**

# **Regardless of Administration Method**

### Wonderlic.

### Welcome

Welcome to the Wonderlic Online testing experience.

Press 'Next' when you are ready to begin.

At the Welcome screen, candidates should be settled in front of the testing computer.

If the candidate is onsite for testing, distribute scratch paper and pencils as needed. A sample script can be found in the Admin Guides. The intention is to administer all tests consistently and objectively.

NEXT

# **Candidate Chooses Preferred Language**

### Wonderlic.

### Language Preference

Please choose your preferred language. When available, activities will be provided in the selected lan

English (Standard)

English (Metric)

Français

Español

Español (Mexico)

Español (Argentina)

Español (Chile)

Español (Venezuela)

Español (Peru)

Español (Columbia)

Portuguese

#### NEXT

# **Remaining Process in Preferred Language**

### **Personal Information**

Please review the information below. If any of the information is incorrect, please make the necessary modifications and click the Next button to proceed.

In the next screen, the candidate is invited to complete the personal information window. Information added or edited in this window will automatically update the candidate's record in Wonderlic Online.

| First Name:                                                         |
|---------------------------------------------------------------------|
| Jay                                                                 |
| Middle Initial:                                                     |
|                                                                     |
| Last Name:                                                          |
| Bienvenido                                                          |
| Bienvenido a la experiencia de pruebas en línea de Wonderlic.<br>Ex |
| Presione 'Siguiente' cuando esté listo para comenzar.<br>Er         |
|                                                                     |
| Address 1:                                                          |
|                                                                     |

# **Navigation Buttons Explained**

### Wonderlic.

### Instructions for Navigating the Test

Use the buttons below to help you respond to the questions.

| PREVIOUS | Go to the previous question.         |  |  |
|----------|--------------------------------------|--|--|
| CLEAR    | Clear your response to the question. |  |  |
| NEXT     | Go to the next question.             |  |  |

Click Next to proceed to the Practice Test.

#### NEXT

# **Timer Allows Pacing**

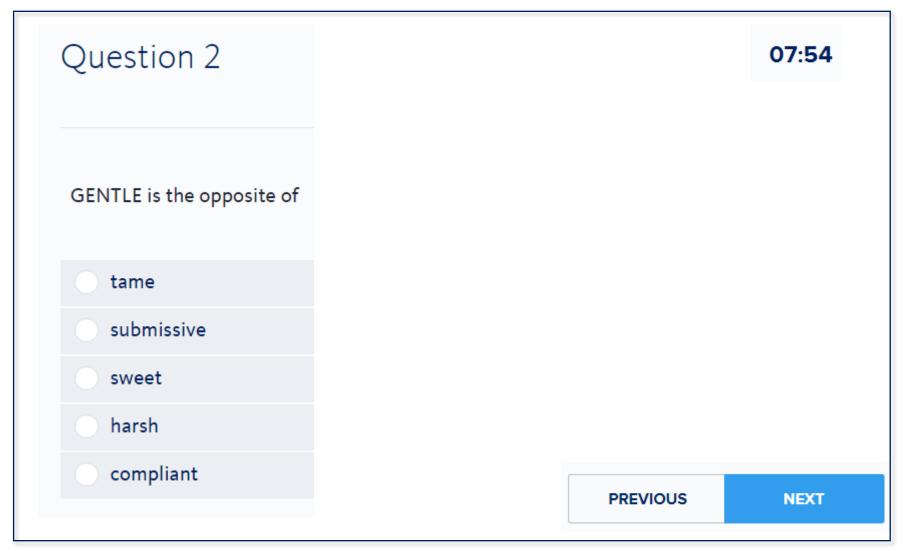

### **Intermission Screen Between Administrations**

### Wonderlic.

### Intermission

When you are ready to continue to the next activity, click Next.

NEXT

### **Next Assessment Starts**

| MPA™                                                                                      |                 |                 |   |                         |                |                |
|-------------------------------------------------------------------------------------------|-----------------|-----------------|---|-------------------------|----------------|----------------|
| INSTRUCTIONS                                                                              |                 |                 |   |                         |                |                |
|                                                                                           | Always<br>False | Mostly<br>False |   | More True<br>than False | Mostly<br>True | Always<br>True |
| 1. Planning makes me feel prepared                                                        | 0               | 0               | 0 | 0                       | 0              | 0              |
| <ol> <li>I've gotten to where I am today because of the choices that I've made</li> </ol> | 0               | 0               | 0 | 0                       | 0              | 0              |
| 3. I feel anxious without a plan                                                          | 0               | 0               | 0 | 0                       | 0              | 0              |
| 4. I'd be able to work better if it were not for some other people                        | 0               | 0               | 0 | 0                       | 0              | 0              |
| 5. I can be good at everything                                                            | 0               | 0               | 0 | 0                       | 0              | 0              |

### Thank You Signals End

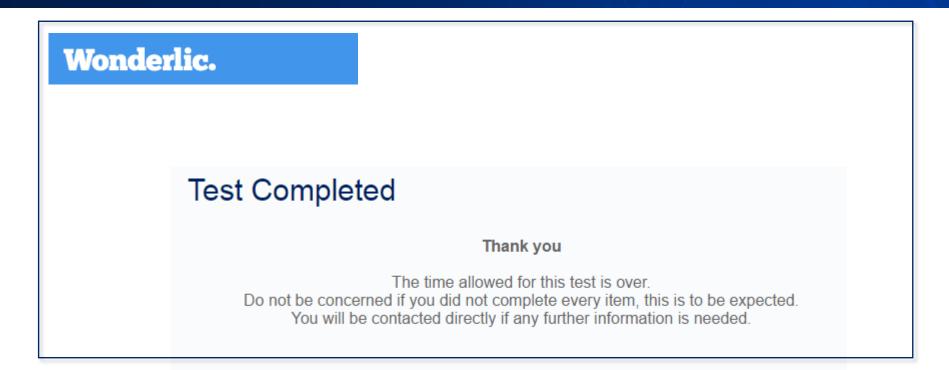

The testing session ends with a *Thank You* screen.

Results will appear in your Wonderlic Online grid within minutes. Results are not provided to candidates.

### **Review Results**

- 1. Comparison view (Summary of Candidates)
- 2. Individual view (Candidate Summary)
- 3. Detailed view (Generate a Report)
- 4. Multiple view (Print Manager)

### **Stoplight Colors Provide Fit**

#### Summary of Candidates

Need Help? 866-726-7301

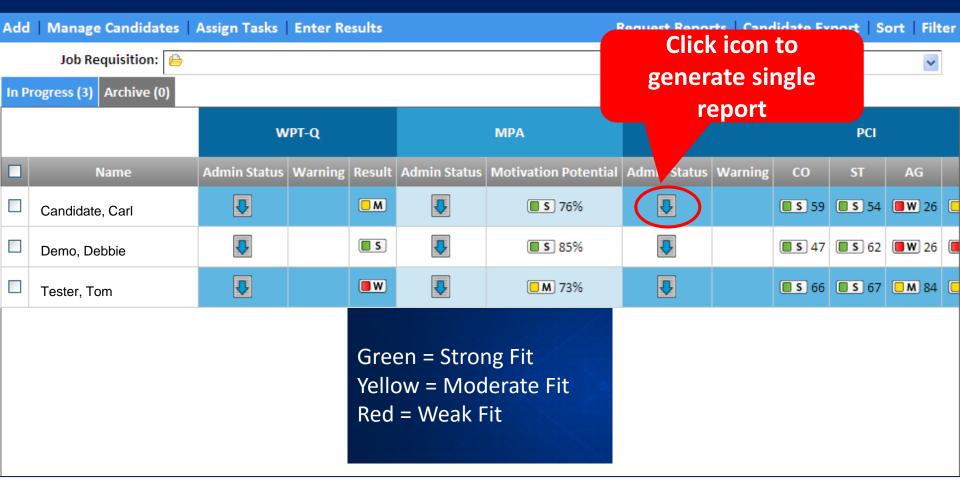

### Sort and Filter Help Organize Information

| Ready. Test. Go. | Home   Print Manager   Resources   Help |                   | Welcome | My Account   Logout<br>  Your system is 🗸 |
|------------------|-----------------------------------------|-------------------|---------|-------------------------------------------|
| Wonderlic.       | 0                                       | 🔎 Find Candidates |         | GO                                        |

#### **Summary of Candidates**

#### Need Help? 866-726-7301

| Add  | Manage Candidates           | Assign Tasks   Enter Results          |         |                | R             | equest Report | s   Candidat | te Export   So | rt   Fiter   |
|------|-----------------------------|---------------------------------------|---------|----------------|---------------|---------------|--------------|----------------|--------------|
|      | Job Requisition:  🔒         | · · · · · · · · · · · · · · · · · · · | Sort    |                |               |               |              | X              | ~            |
| In P | In Progress (4) Archive (0) |                                       |         |                |               |               |              |                |              |
|      |                             |                                       |         |                | Column        |               | Sort Type    | Direction      |              |
|      |                             |                                       | Sort By | WPT-Q: WPTC    | Q Score Level | T             | Match 🔻      | 🔍 Asc 💿 Des    | c            |
|      | Name                        | Last Activity 5                       | Then    | PCI: Conscient | tiousness     | T             | Value 🔻      | 🔍 Asc 🔍 Des    | AG           |
|      | Doe, John                   | 8/20/2015 5:42:37 PM CDT              | т Ву    | Select         |               | T             | Value 🔻      | ● Asc ○ Des    | <b>W</b> 100 |
|      | Patel, Jay                  | 8/20/2015 8:21:19 PM CDT              |         |                | Go            | Clear         |              |                | <b>s</b> 77  |
|      | Garcia, Letty               | 8/26/2015 7:22:31 PM CF               |         | 2              | <b>W</b>      | ₹             |              | 53 <b>S</b> 80 | <b>w</b> 100 |
|      | Doe, Jane                   | 8/26/2015 5:41:03                     | .ew     | 2              | <b>W</b>      | ₽             | S            | 47 <b>M</b> 38 | <b>W</b> 18  |
|      | -                           |                                       |         |                |               | /             |              |                |              |
|      |                             |                                       |         |                |               |               |              |                |              |

#### 3-level sort available

### Warning: Possible Retest

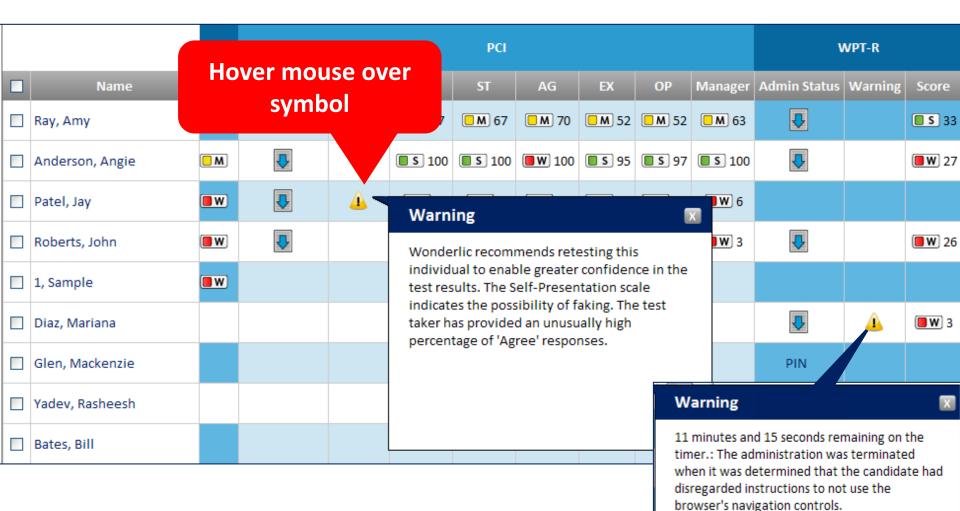

### **Generate Multiple Reports**

#### Summary of Candidates

Request Reports Candidate Export Sort Filter Add Manage Candidates Assign Tasks Enter Results Job Requisition: **Request Reports** X Selection (18) Archive (58) -Assessment WPT-Q WPT-R PCI WPT-R Last Activity Name Stat tus | Warning Score Admin Status 1. Click Request Reports. **W** 0 2. Select the Assessment. ~ S 21 PIN Generate for: 3. Choose if you would like to ○ All Selected **~ S** 20 PIN generate reports for all individuals in the tab, or only Batch Name: ₽ 🔳 W 🛛 3 4 Batch 12/29/2011 16:30:58 selected individuals (if you ₽ choose selected, check the box (5) Generate Batch J ~ next to each candidate to add 🔲 W 🛛 0 to the list.) ₽ ₽ ₽ ₽ **M M** 18 Name your batch or keep the 4. ₽ ₽ ₽ **S** 22 M default name. 5. Click **Generate Batch**. 79

Need Help? 866-726-7301

### **Click Candidate Name**

| Candidat        | e Summary                     | Share Pint   Close | Share   Dint   Close |  |  |  |  |
|-----------------|-------------------------------|--------------------|----------------------|--|--|--|--|
|                 | Wonderlic Profile             | Date C             | reated               |  |  |  |  |
| Share resu      | Its with other users          | Add notes a        | bout candidate       |  |  |  |  |
| Sample B        |                               | Status             | New                  |  |  |  |  |
| First Name:     | * Sample                      | Address 1:         |                      |  |  |  |  |
| Middle Initial: |                               | Address 2:         |                      |  |  |  |  |
| Last Name:      | *В                            | City:              |                      |  |  |  |  |
| Phone:          | Extension:                    | Country:           | United States 💌      |  |  |  |  |
| Email:          | deb.pauley@wonderlic          | State/Province:    | Select               |  |  |  |  |
| Eman.           | Click here to email candidate | Zip/Postal Code:   |                      |  |  |  |  |
|                 |                               | Save               |                      |  |  |  |  |
| lotes           | _                             |                    | Add Not              |  |  |  |  |

# **Additional Features**

# Use *Manage Candidates* to Move a Candidate from One Requisition to Another

#### Summary of Candidates Add Manage Candidates 1; ign Tasks Enter Results Request Reports Candidate Export Sort Filter **Manage Candidates** Selecti Actions Assembly Worker hange Candidate(s) Status Clerical Worker Refer Candidate(s) to Job Requisition 🗎 Chicago Score Admin Status Move O Copy 🗎 Corporate 2 🔲 W) O Job Requisition: Commercial Driver ✓ Executive 🔲 S 🛛 21 PIN R 4 Management Development Program **~ S** 20 PIN Jd Outside Sales Representative Receptionist C 🔳 W 🛛 3

If you need to move a candidate to a different position, move their record to the new position and all scores will be reinterpreted against that positions requirements.

- 1. Click *Manage Candidates*.
- 2. Select the candidate by clicking the box to the left of their name.
- 4. Click the arrow to reveal a list of job requisitions.
- 5. Select the requisition.
- 3. Click *Refer Candidate(s) to Job Requisition*. 6. Click *Go* (not shown here).

### Use Manage Candidates to Change Status

|   | Sur  | nmary of Candidates                                                                                             |                                                                                                    |    |
|---|------|----------------------------------------------------------------------------------------------------|----------------------------------------------------------------------------------------------------|----|
|   | Add  | Manage Candidates Assign Tasks E                                                                                | nter Results                                                                                                    |    |
| 2 | In P | Actions<br>3  • Change Candidate(s) Status<br>New<br>• New<br>• Ref Phone Screen Complete<br>Interview Complete | A status is automatically assigned when a candic<br>applies. By changing the candidate's status, you<br>reflect their current status within your hiring<br>process.                                                                                                    |    |
|   |      | Reference Checks Complete<br>Qualified<br>Hired<br>Not Hired: Declined Offer                                    | <ol> <li>Click <i>Manage Candidates</i>.</li> <li>Select the candidate by clicking the box to the candidate by clicking the box to the candidate by clicking</li></ol> | he |
|   |      | Not Hired: Qualified<br>Not Hired: Not Qualified                                                                | <ul> <li>left of the name.</li> <li>Click Change Candidate(s) Status</li> </ul>                                                                                                    |    |

- 4. Select the status from the drop down list.
- 5. Click *Go* (not shown here).

### Candidate Export Downloads Data into Excel

#### Summary of Candidates Need Help? 866-726-7301 Request Reports Add Manage Candidates Assign Tasks Enter Results Candidate Export Sort Filter Job Requisition: **Candidate Export** X Selection (18) Archive (58) Create New History Name: Training Report Last Activity Name Status | Resume | Admin St Admin Status Cancel Go Candidate, Carl 8/26/2011 5:37:00 PM CDT New ₽ 3 ¥ Demo, Debbie 8/9/2011 2:49:02 PM CDT New **S** 21 PIN

To export tab data into an Excel spreadsheet:

- 1. Click Candidate Export.
- 2. Name the spreadsheet.
- 3. Click Go.
- 4. Click the icon in the Download column until the status says Ready.
- 5. Click the new icon in the Download column.
- 6. Click Open.
- 7. Review spreadsheet.

### Click Download Twice Until Status is Ready

|                             | Job Requisition: |                          |        |          |    | Candida    | te Export          |                    | X          | *            |
|-----------------------------|------------------|--------------------------|--------|----------|----|------------|--------------------|--------------------|------------|--------------|
| Selection (18) Archive (58) |                  |                          |        |          |    | Create New | History            |                    |            |              |
|                             |                  |                          |        |          | ľ  |            | History 4          |                    |            |              |
|                             | Name             | Last Activity            | Status | Resume A | ¥. | Downloa    | d Date             | Name               | Status     | Admin Status |
|                             | Candidate, Carl  | 8/26/2011 5:37:00 PM CDT | New    | ₽        |    | 0          | 11/18/2010 3:01 PM | Training<br>Report | Generating |              |
|                             |                  |                          |        |          |    |            | 11/18/2010 3:00 PM | Training<br>Report | Ready      |              |
| ✓                           | Demo, Debbie     | 8/9/2011 2:49:02 PM CDT  | New    | 0        |    |            | 11/18/2010 3:00 PM | Training           | Ready      | PIN          |
| <b>V</b>                    | Tester, Tom      | 7/28/2011 2:54:09 PM CDT | New    | 0        |    |            |                    | Report             |            | PIN          |
|                             | Sample, Sam      | 7/28/2011 2:50:42 PM CDT | New    | Û        |    |            | <b>~</b> (5)       | )-                 |            | ,            |

#### To export tab data into an Excel spreadsheet:

- 1. Click Candidate Export.
- 2. Name the spreadsheet.
- 3. Click Go.
- 4. Click the icon in the Download column until the status says Ready.
- 5. Click the new icon in the Download column.
- 6. Click Open.
- 7. Review spreadsheet.

### Format and Save the Excel File

| MPA                   |                                                                                                    |                                                                                                    |                                                                                                    |                                                                                                    | PCI                                                                                                    |                                                                                                    |                                                                                                    |                                                                                                    |
|-----------------------|----------------------------------------------------------------------------------------------------|----------------------------------------------------------------------------------------------------|----------------------------------------------------------------------------------------------------|----------------------------------------------------------------------------------------------------|----------------------------------------------------------------------------------------------------|----------------------------------------------------------------------------------------------------|----------------------------------------------------------------------------------------------------|----------------------------------------------------------------------------------------------------|
| Admin Status Motivati | ion Potential Admin Status                                                                                                    | Warning                                                                                                    | со                                                                                                    | ST                                                                                                    | AG                                                                                                    | EX                                                                                                    | ОР                                                                                                    | Manager                                                                                                    |
| 9/21/2015             | 91% 9/21/2015                                                                                                    |                                                                                                    | Weak - 33                                                                                                    | Strong - 85                                                                                                    | Strong - 70                                                                                                    | Strong - 65                                                                                                    | Moderate - 43                                                                                                    | Strong - 68                                                                                                    |
| 9/21/2015             | 96% 9/21/2015                                                                                                    |                                                                                                    | Strong - 66                                                                                                    | Strong - 85                                                                                                    | Moderate - 84                                                                                                    | Strong - 72                                                                                                    | Moderate - 50                                                                                                    | Strong - 86                                                                                                    |
| 9/19/2015             | 96% 9/19/2015                                                                                                    |                                                                                                    | Weak - 33                                                                                                    | Strong - 62                                                                                                    | Moderate - 46                                                                                                    | Weak - 94                                                                                                    | Weak - 24                                                                                                    | Strong - 68                                                                                                    |
| 9/18/2015             | 97% 9/18/2015                                                                                                    |                                                                                                    | Moderate - 47                                                                                                    | Strong - 90                                                                                                    | Moderate - 84                                                                                                    | Moderate - 87                                                                                                    | Strong - 70                                                                                                    | Strong - 91                                                                                                    |
| 9/18/2015             | 87% 9/18/2015                                                                                                    |                                                                                                    | Strong - 72                                                                                                    | Strong - 71                                                                                                    | Moderate - 84                                                                                                    | Weak - 97                                                                                                    | Weak - 20                                                                                                    | Strong - 91                                                                                                    |
| 9/17/2015             | 44% 9/17/2015                                                                                                    |                                                                                                    | Weak - 17                                                                                                    | Weak - 20                                                                                                    | Weak - 22                                                                                                    | Moderate - 78                                                                                                    | Strong - 64                                                                                                    | Weak - 35                                                                                                    |
| 9/17/2015             | 85% 9/17/2015                                                                                                    |                                                                                                    | Strong - 59                                                                                                    | Strong - 75                                                                                                    | Moderate - 46                                                                                                    | Strong - 68                                                                                                    | Weak - 29                                                                                                    | Strong - 68                                                                                                    |
| 9/15/2015             | 93% 9/15/2015                                                                                                    |                                                                                                    | Strong - 78                                                                                                    | Strong - 85                                                                                                    | Strong - 77                                                                                                    | Strong - 72                                                                                                    | Strong - 58                                                                                                    | Strong - 88                                                                                                    |
| 9/15/2015             | 98% 9/15/2015                                                                                                    |                                                                                                    | Strong - 72                                                                                                    | Strong - 75                                                                                                    | Weak - 100                                                                                                    | Moderate - 84                                                                                                    | Weak - 34                                                                                                    | Strong - 88                                                                                                    |
| 9/15/2015             | 91% 9/15/2015                                                                                                    |                                                                                                    | Strong - 53                                                                                                    | Strong - 100                                                                                                    | Strong - 77                                                                                                    | Strong - 72                                                                                                    | Moderate - 76                                                                                                    | Strong - 86                                                                                                    |
| 9/14/2015             | 95% 9/14/2015                                                                                                    |                                                                                                    | Strong - 72                                                                                                    | Strong - 71                                                                                                    | Moderate - 46                                                                                                    | Strong - 68                                                                                                    | Weak - 91                                                                                                    | Strong - 86                                                                                                    |
| e                     | Admin Status     Motivation       9/21/2015     9/21/2015       9/21/2015     9/10       9/19/2015     9/10       9/18/2015     9/10       9/18/2015     9/10       9/17/2015     9/10       9/15/2015     9/10       9/15/2015     9/10       9/15/2015     9/10 | Admin Status         Motivation Potential         Admin Status           9/21/2015         91%         9/21/2015           9/21/2015         91%         9/21/2015           9/21/2015         96%         9/21/2015           9/21/2015         96%         9/21/2015           9/19/2015         96%         9/19/2015           9/19/2015         96%         9/19/2015           9/18/2015         97%         9/18/2015           9/18/2015         87%         9/18/2015           9/17/2015         44%         9/17/2015           9/15/2015         93%         9/15/2015           9/15/2015         98%         9/15/2015           9/15/2015         91%         9/15/2015 | Admin Status         Motivation Potential         Admin Status         Warning           9/21/2015         91%         9/21/2015         1           9/21/2015         91%         9/21/2015         1           9/21/2015         96%         9/21/2015         1           9/19/2015         96%         9/19/2015         1           9/19/2015         96%         9/19/2015         1           9/18/2015         97%         9/18/2015         1           9/18/2015         97%         9/18/2015         1           9/17/2015         44%         9/17/2015         1           9/17/2015         93%         9/15/2015         1           9/15/2015         98%         9/15/2015         1           9/15/2015         91%         9/15/2015         1 | Admin Status         Motivation Potential         Admin Status         Warning         CO           9/21/2015         91%         9/21/2015         Weak - 33           9/21/2015         96%         9/21/2015         Weak - 33           9/21/2015         96%         9/21/2015         Strong - 66           9/19/2015         96%         9/19/2015         Weak - 33           9/19/2015         96%         9/19/2015         Weak - 33           9/19/2015         96%         9/19/2015         Weak - 33           9/18/2015         96%         9/19/2015         Weak - 33           9/18/2015         97%         9/18/2015         Weak - 33           9/18/2015         97%         9/18/2015         Moderate - 47           9/18/2015         87%         9/18/2015         Strong - 72           9/17/2015         44%         9/17/2015         Weak - 17           9/15/2015         93%         9/15/2015         Strong - 59           9         9/15/2015         98%         9/15/2015         Strong - 72           9/15/2015         91%         9/15/2015         Strong - 53           9/15/2015         91%         9/15/2015         Strong - 53 | Admin Status         Motivation Potential         Admin Status         Warning         CO         ST           9/21/2015         91%         9/21/2015         Weak - 33         Strong - 85           9/21/2015         91%         9/21/2015         Weak - 33         Strong - 85           9/21/2015         96%         9/21/2015         Strong - 66         Strong - 85           9/19/2015         96%         9/19/2015         Weak - 33         Strong - 85           9/19/2015         96%         9/19/2015         Weak - 33         Strong - 85           9/19/2015         96%         9/19/2015         Weak - 33         Strong - 85           9/19/2015         96%         9/19/2015         Weak - 33         Strong - 85           9/19/2015         96%         9/19/2015         Weak - 33         Strong - 90           9/18/2015         97%         9/18/2015         Moderate - 47         Strong - 90           9/18/2015         87%         9/17/2015         Strong - 72         Strong - 75           9/17/2015         44%         9/17/2015         Strong - 72         Strong - 75           9/15/2015         91%         9/15/2015         Strong - 72         Strong - 75           9/15/2015         91 | Admin Status         Motivation Potential         Admin Status         Warning         CO         ST         AG           9/21/2015         91%         9/21/2015         Weak - 33         Strong - 85         Strong - 70           9/21/2015         91%         9/21/2015         Moderate - 84         Strong - 66         Strong - 65         Moderate - 84           9/19/2015         96%         9/19/2015         Weak - 33         Strong - 62         Moderate - 84           9/19/2015         96%         9/19/2015         Weak - 33         Strong - 62         Moderate - 84           9/19/2015         96%         9/18/2015         Weak - 33         Strong - 90         Moderate - 84           9/18/2015         97%         9/18/2015         Moderate - 47         Strong - 90         Moderate - 84           9/18/2015         87%         9/18/2015         Strong - 72         Strong - 71         Moderate - 84           9/17/2015         44%         9/17/2015         Weak - 17         Weak - 20         Weak - 22           9/17/2015         85%         9/17/2015         Strong - 75         Moderate - 46           9/15/2015         93%         9/15/2015         Strong - 75         Moderate - 46           9/15/2015         93% <td>Admin StatusMotivation PotentialAdmin StatusWarningCOSTAGEX9/21/201591%9/21/2015Weak-33Strong -85Strong -70Strong -659/21/201596%9/21/2015Strong -66Strong -85Moderate -84Strong -729/19/201596%9/19/2015Weak -33Strong -60Moderate -46Weak -949/19/201596%9/19/2015Weak -33Strong -61Moderate -46Weak -949/18/201597%9/18/2015Moderate -47Strong -01Moderate -84Moderate -879/18/201597%9/18/2015Strong -72Strong -71Moderate -84Weak -979/18/201597%9/18/2015Strong -72Strong -71Moderate -84Weak -979/18/201597%9/18/2015Strong -72Strong -75Moderate -84Weak -979/18/201591%9/17/2015Strong -75Strong -75Moderate -84Strong -789/17/201591%9/17/2015Strong -72Strong -75Strong -77Strong -779/15/201598%9/15/2015Strong -72Strong -75Weak -100Moderate -849/15/201591%91%Strong -72Strong -75Strong -77Strong -779/15/201591%91%Strong -72Strong -100Strong -77Strong -779/15/201591%91%91%91%Strong -72Strong -100Strong -77</td> <td>Admin StatusMotivation PotentialAdmin StatusWarningCOSTAGEXOP9/21/201591%9/21/201510Weak -33Strong -85Strong -70Strong -65Moderate -439/21/201596%9/21/201510Strong -66Strong -85Moderate -84Strong -72Moderate -509/19/201596%9/19/201510Weak -33Strong -62Moderate -46Weak -94Weak -249/19/201596%9/18/201510Moderate -47Strong -90Moderate -84Moderate -87Strong -709/18/201597%9/18/201510Strong -72Strong -71Moderate -84Weak -97Weak -209/18/201587%9/18/201510Strong -72Strong -71Moderate -84Weak -97Weak -209/17/201544%9/17/201510Strong -72Strong -71Moderate -84Weak -249/17/201591%9/17/201510Strong -75Strong -75Moderate -84Weak -249/15/201593%9/17/201510Strong -72Strong -75Weak -24Weak -249/15/201593%9/15/201510Strong -72Strong -75Weak -24Weak -249/15/201591%9/15/201510Strong -72Strong -75Weak -24Weak -249/15/201591%9/15/201510Strong -72Strong -75Weak -24Weak -249/15/201591%9/15/201510&lt;</td> | Admin StatusMotivation PotentialAdmin StatusWarningCOSTAGEX9/21/201591%9/21/2015Weak-33Strong -85Strong -70Strong -659/21/201596%9/21/2015Strong -66Strong -85Moderate -84Strong -729/19/201596%9/19/2015Weak -33Strong -60Moderate -46Weak -949/19/201596%9/19/2015Weak -33Strong -61Moderate -46Weak -949/18/201597%9/18/2015Moderate -47Strong -01Moderate -84Moderate -879/18/201597%9/18/2015Strong -72Strong -71Moderate -84Weak -979/18/201597%9/18/2015Strong -72Strong -71Moderate -84Weak -979/18/201597%9/18/2015Strong -72Strong -75Moderate -84Weak -979/18/201591%9/17/2015Strong -75Strong -75Moderate -84Strong -789/17/201591%9/17/2015Strong -72Strong -75Strong -77Strong -779/15/201598%9/15/2015Strong -72Strong -75Weak -100Moderate -849/15/201591%91%Strong -72Strong -75Strong -77Strong -779/15/201591%91%Strong -72Strong -100Strong -77Strong -779/15/201591%91%91%91%Strong -72Strong -100Strong -77 | Admin StatusMotivation PotentialAdmin StatusWarningCOSTAGEXOP9/21/201591%9/21/201510Weak -33Strong -85Strong -70Strong -65Moderate -439/21/201596%9/21/201510Strong -66Strong -85Moderate -84Strong -72Moderate -509/19/201596%9/19/201510Weak -33Strong -62Moderate -46Weak -94Weak -249/19/201596%9/18/201510Moderate -47Strong -90Moderate -84Moderate -87Strong -709/18/201597%9/18/201510Strong -72Strong -71Moderate -84Weak -97Weak -209/18/201587%9/18/201510Strong -72Strong -71Moderate -84Weak -97Weak -209/17/201544%9/17/201510Strong -72Strong -71Moderate -84Weak -249/17/201591%9/17/201510Strong -75Strong -75Moderate -84Weak -249/15/201593%9/17/201510Strong -72Strong -75Weak -24Weak -249/15/201593%9/15/201510Strong -72Strong -75Weak -24Weak -249/15/201591%9/15/201510Strong -72Strong -75Weak -24Weak -249/15/201591%9/15/201510Strong -72Strong -75Weak -24Weak -249/15/201591%9/15/201510< |

#### To export tab data into an Excel spreadsheet:

- 1. Click Candidate Export.
- 2. Name the spreadsheet.
- 3. Click Go.
- 4. Click the icon in the Download column until the status says Ready.
- 5. Click the new icon in the Download column.
- 6. Click Open.
- 7. Review spreadsheet.

### **User Management**

### **User Management**

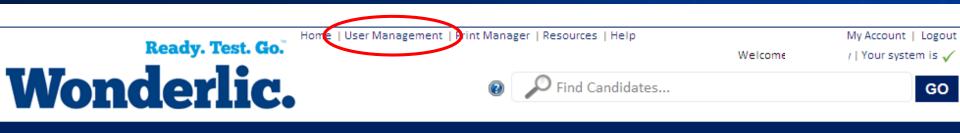

#### Need Help? 866-726-7301

| JOB REQUISITIONS                                   | CANDIDATES                                                                                                    | NOTICES      |
|----------------------------------------------------|----------------------------------------------------------------------------------------------------|--------------|
| <ul> <li>Assembly Worker</li> </ul>                | 218                                                                                                    | None         |
| 🖶 Clerical Worker                                  | 67                                                                                                    |              |
| <ul> <li>Commercial Driver</li> </ul>              | 58                                                                                                    |              |
| Executive                                          | 13                                                                                                    |              |
| <ul> <li>Management Development Program</li> </ul> | 31                                                                                                    |              |
| <ul> <li>Outside Sales Representative</li> </ul>   | 100                                                                                                    |              |
| <ul> <li>Receptionist</li> </ul>                   | 88                                                                                                    | ACTION ITEMS |
| <ul> <li>Sales Associate</li> </ul>                | You can give additional users access to you<br>Wonderlic Online site, or deactivate curren<br>clicking on User Management. |              |
|                                                    |                                                                                                    |              |

### Add a User

#### **User Management**

Need Help? 866-726-7301

| Add Reset Password   Send New User Notifica                                           | tion  |         |                                                                   |         |                 | Sort Find           |
|---------------------------------------------------------------------------------------|-------|---------|-------------------------------------------------------------------|---------|-----------------|---------------------|
| Add User                                                                              | X     |         |                                                                   |         |                 |                     |
| First Name: *                                                                         | e     | ess     | Login                                                             | Phone # | Last Login Date | New User Email Date |
| Last Name: *                                                                          |       |         | Amy@email.com                                                     |         |                 |                     |
| Phone: Ext:                                                                           |       |         | Deb@email.com                                                     |         | 3/14/2012       | 1/20/2012           |
| Email: *                                                                              |       |         | Chuck@email.com                                                   |         | 8/3/2012        | 6/10/2011           |
| Login Name: *<br>First Name is required<br>Last Name is required<br>Email is required | Click | Add to  | croato a powusor Ei                                               | rct pap | no last         |                     |
| Login Name is required           Close         Save           Close         Save      | name  | , email | create a new user. Fi<br>address and login na<br>ck <b>Save</b> . |         |                 |                     |

### "Results Ready" Email Configuration

#### **User Management**

#### Need Help? 866-726-7301

| Jsers | Groups              |                   |                                                                          |                       |              |                 |                     |
|-------|---------------------|-------------------|--------------------------------------------------------------------------|-----------------------|--------------|-----------------|---------------------|
| elect | Name                | Active            | Email Address                                                            | Login                 | Phone #      | Last Login Date | New User Email Date |
|       | Tester, Thomas      |                   | ttester@Wonderlic.com                                                    | ttester@Wonderlic.com |              | 5/3/2016        | 4/11/2016           |
| 8     | Patel, Jay          |                   | jpatel@Wonderlic.com                                                     | jpatel@Wonderlic.com  | 480-375-8611 | 5/3/2016        | 2/3/2016            |
|       | Sample, Susie       |                   | ssample@Wonderlic.com                                                    | ssample@Wonderlic.com |              | 4/25/2016       | 4/25/2016           |
|       | Edit User           |                   |                                                                          | , ∞                   |              | 3/9/2016        | 3/8/2016            |
| 0     | User Preferences Gr | roups <u>Ro</u> l | les                                                                      | n                     |              | 5/3/2016        | 3/8/2016            |
| ۵     | "Results Ready" En  | mail Confi        | guration                                                                 |                       |              | 3/8/2016        | 3/8/2016            |
|       | Send a "Results R   | Ready" ema        | ail for any administration this us<br>ail for any administration this us |                       |              | 4/22/2016       | 3/8/2016            |
|       | Do not send "Res    | ults Ready'       | " emails to <mark>th</mark> is user                                      |                       |              |                 |                     |

90

### **Send New User Notification**

| Usei   | r Manageme        | nt            |                   |       |            | Need Help? 866-726-7301 |                 |                     |  |  |  |
|--------|-------------------|---------------|-------------------|-------|------------|-------------------------|-----------------|---------------------|--|--|--|
| Add    | Reset Passwort    | Send New User | Notification      |       |            |                         |                 | Sort Find           |  |  |  |
| Users  | Groups            | Send New      | User Notification | n 🔀   |            |                         |                 |                     |  |  |  |
| Select | Name              | Are You Sure? |                   |       | Login      | Phone #                 | Last Login Date | New User Email Date |  |  |  |
| ✓      | <u>Admin, Amy</u> |               |                   |       | email.com  |                         |                 |                     |  |  |  |
|        | <u>Demo, Deb</u>  |               | Close Send        |       | ail.com    |                         | 3/14/2012       | 1/20/2012           |  |  |  |
|        | Check, Chuck      | Y             | Chuck@email.com   | Chuck | @email.com |                         | 8/3/2012        | 6/10/2011           |  |  |  |

After adding a user, you must send them a *New User Notification*. This notification will give the user their login name and ask them to set up a password.

### **Direct New User to Resources**

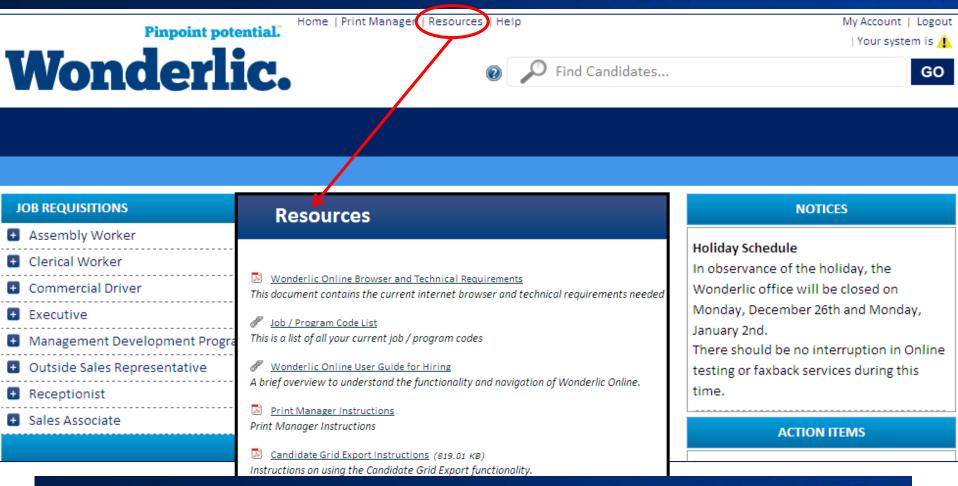

Be sure to direct the new user to the Resources section, so he or she will understand proper administration procedures and how to interpret results.

### **Deactivate a Current User**

#### User Management

#### Need Help? 866-726-7301

| Add    | Reset Password                                                          | I Send New                                 | User Notifi     | ication       |          |                                                                                              |                          |                                     | Sort   <mark>Fin</mark> |
|--------|-------------------------------------------------------------------------|--------------------------------------------|-----------------|---------------|----------|----------------------------------------------------------------------------------------------|--------------------------|-------------------------------------|-------------------------|
| Users  | Groups                                                                  |                                            |                 |               |          |                                                                                              |                          |                                     |                         |
| Select | Name                                                                    | e A                                        | ctive           | Email Address |          | Login                                                                                        | Phone #                  | Last Login Date                     | New User Email Da       |
|        | Admin, Amy                                                              |                                            | 🝸 amy@e         | mail.com      | 1        | amy@email.com                                                                                |                          |                                     |                         |
|        | Edit User                                                               |                                            |                 | X             | .com     | deb@email.com                                                                                |                          | 3/14/2012                           | 1/20/2012               |
|        | User Prefer                                                             | ences Grou                                 | os <u>Roles</u> |               | com      | Chuck@omail.com                                                                              |                          | <u>e/2/2012</u>                     | 6/10/2011               |
| <      | First Name:<br>Last Name:<br>Phone:<br>Email:<br>Login Name:<br>Active: | Amy<br>Admin<br>amy@email.c<br>amy@email.c |                 | Ext.:         | un<br>On | deactivate a user, cl<br>check the box next t<br>ice deactivated, that<br>Wonderlic Online w | o <b>Activ</b><br>user w | <b>e</b> and click<br>vill not be a | Save.                   |
|        |                                                                         | Close                                      | Save            |               |          | ers can be reactivate<br>lowing the same ste<br>x.                                           |                          |                                     |                         |

# **Wonderlic Support**

### **Wonderlic Support**

### • Helpdesk:

- Technical questions
- P: 866.726.7301 E: <u>clientservices@Wonderlic.com</u>
- Hours: 7:30 a.m. to 7:00 p.m. Central

### • Compliance Team:

- Testing individuals with disabilities
- P: 800.600.8594 E: <u>compliance@Wonderlic.com</u>
- Hours: 8:30 a.m. to 5:00 p.m. Central

### • Consulting Team:

- Test result interpretation assistance, state/federal regulations regarding pre-employment testing
- P: 800.600.8594
- Hours: 8:30 a.m. to 5:00 p.m. Central